**Česká zemědělská univerzita v Praze**

**Provozně ekonomická fakulta**

**Katedra informačních technologií**

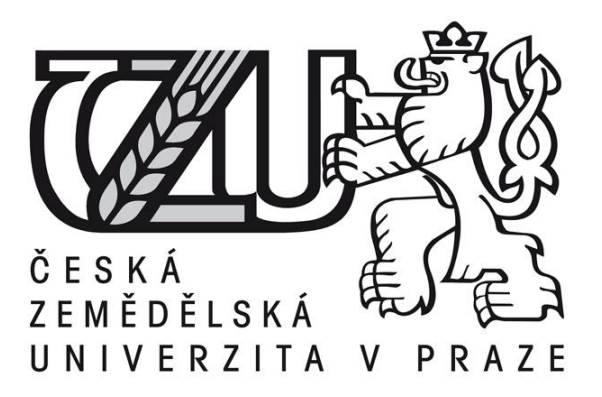

# **Diplomová práce**

# **E-Learning 2.0 -nové přístupy k dosažení efektivního e-vzdělávání**

# **Autor diplomové práce: Bc. Daniel Petrásek Vedoucí diplomové práce: RNDr. Eva Jablonská, CSc.**

**! ! !**

**Místo této strany vložíte zadání diplomové práce. (Do jedné vazby originál a do druhé kopii)**

**! ! !**

## **Čestné prohlášení**

Prohlašuji, že svou diplomovou práci "E-learning 2.0 – nové přístupy k dosažení efektivního e-vzdělávání" jsem vypracoval samostatně pod vedením vedoucí diplomové práce a s použitím odborné literatury a dalších informačních zdrojů, které jsou citovány v práci a uvedeny v seznamu literatury na konci práce. Jako autor uvedené diplomové práce dále prohlašuji, že jsem v souvislosti s jejím vytvořením neporušil autorská práva třetích osob.

V Praze dne 9. dubna 2010

## **Poděkování**

Rád bych touto cestou poděkoval RNDr. Evě Jablonské, CSc. za odborné vedení, cenné připomínky a rady, které mi poskytovala v průběhu zpracování mé diplomové práce.

# **E-learning 2.0 – nové přístupy k dosažení efektivního e-vzdělávání**

**----------------------------------------------------------------------**

#### **Souhrn**

Informační technologie se staly pilířem dnešních změn. Internet a jeho technologie jsou jedním z hnacích motorů těchto změn. Inovace, ať již v době průmyslové revoluce, tak i současné době znalostní společnosti mají zejména zjednodušit život, zvyšovat produktivitu a zvýšit osobní blahobyt lidí ve společnosti. Za největší přínos Web 2.0 lze považovat skutečnost, že umožňuje všem uživatelům stát se rovnocennými účastníky ve znalostních komunitách.

E-learning je dnes rychle rostoucí oblastí vzdělávání. Uplatňuje se zejména jako doplňkový nástroj klasického vzdělávání. Diplomová práce analyzuje nové možnosti Web 2.0 nástrojů a metod a jejich současné možnosti použití ve vzdělávání.

Zabývá se zhodnocením jednotlivých nástrojů pro zefektivnění současného e-learningového vzdělávání. Součástí diplomové práce je i vytvoření kurzu Business Process Management v prostředí LMS Moodle. Z analyzovaných nástrojů je vybrán nástroj Wiki, na kterém je demonstrována jedna z možných cest uplatnění při skupinové práci studentů. Tento typ práce je mnoha katedrami Provozně ekonomické fakulty České zemědělské univerzity v Praze vyžadován při studiu. V závěru je zhodnoceno, které nástroje mají největší budoucí potenciál zvýšit efektivitu e-learningového vzdělávání.

**Klíčová slova:** Web 2.0, e-learning 2.0, synchronní výuka, asynchronní výuka, efektivita, znalostní sítě, sociální sítě, znalostní komunita, Wiki, Blogy, Procesně řízená organizace, Univerzita 2.0, Podcasting, Vzdělávání ve virtuálních světech.

# **E-learning 2.0 – new approaches to achieve effective eeducation**

**----------------------------------------------------------------------**

#### **Summary**

Technology has become a major pillar of societal change, and the Internet and related technologies help drive this new change. Innovation, whether during Industrial revolution or during contemporary knowledge society, it should mainly make life simplier, increase the productivity and increase personal wellfare of people in our socitey. Perhaps the greatest contribution of Web 2.0 is that it empowers all users of the Web to be equal participants in knowledge communities.

E-learning as itself is currently the most emerging area of education. It is adopted mainly as complementary tool for regular education currently. The aim of this Diploma thesis is to analyse new possibilities of Web 2.0 tools and methods and how they can support process of education.

Furthermore the Diploma thesis also assess particular tools and how they can make contemporary e-learning education more effective. Special part is also the cration of course in the University Moodle application environment. From the tools which are assessed in literary research I have selected one of them – Wiki tool. With this tool it will be demonstrated one of possible ways how to use it as collaborative tool for groupwor. This type of work is requested at the Faculty of Economics and Management of the Czech University of Life Sciences Prague during study. As the conclusion I have assessed the tools and their future potential to increase effectivity of e-learning education.

**Keywords**: Web 2.0, e-learning 2.0, Synchronous learning, Asynchronous learning, Efficiency, Learning network, Social network, Learning community, Wiki, Blogs, Business process management, University 2.0, Podcasting, Education in virtual worlds.

2

## Obsah

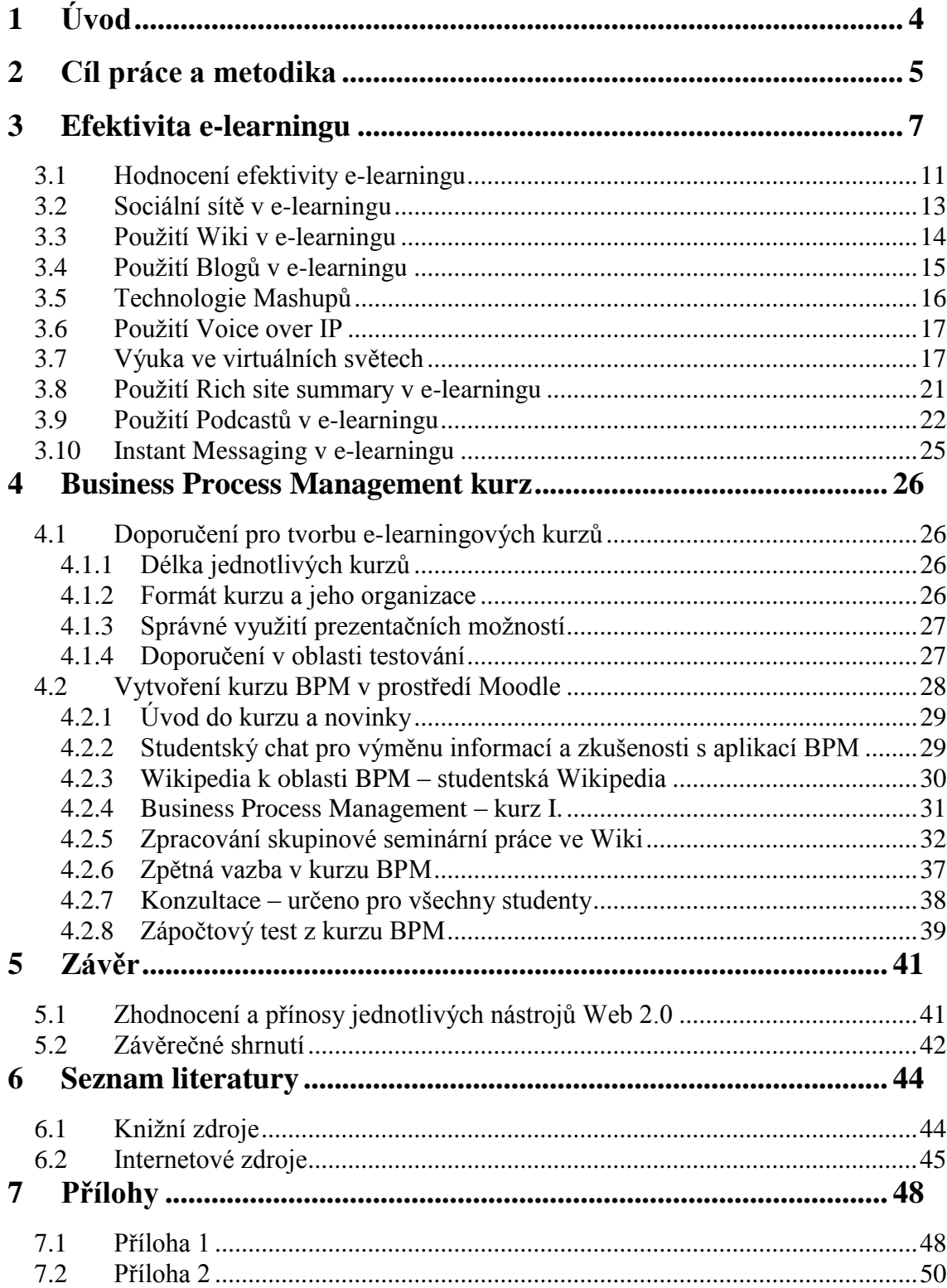

## <span id="page-7-0"></span>**1 Úvod**

V průběhu posledních několika let zaznamenává e-learning velký vzestup. Setkáváme se s ním čím dál častěji nejen na školách, ale i v prostředí podniků, státní správy a samosprávy a na dalších pracovištích. Odhaduje se, že nějaký elearningový kurz absolvuje více než tři miliony lidí každý rok a tento trend roste výrazným tempem. Některé předpovědi udávají, že v průběhu následujících pěti let bude v komerční sféře poskytována polovina školení a kurzů prostřednictvím e-learningu. Toto podstatné zapojení e-learningu do procesu vzdělávání s sebou samozřejmě nese i otázky spojené s jeho efektivitou, cenou a racionálním využitím. Řada organizací začíná vydávat nemalé finanční prostředky na vývoj kurzů a rozvoj e-learningu, avšak ne vždy jsou naplněna očekávání a výsledky odpovídající vynaložené investici.

E-learning je modelem vzdělávání, který využívají učitelé, studenti i zaměstnanci firem. Studenti studují elektronické výukové materiály a komunikují spolu v různých časech, z různých míst a prostřednictvím různých technologií. Každý jednotlivec také pracuje s e-learningem dle svých osobních preferencí, které se navzájem mohou velmi lišit. E-learning jako takový v sobě zahrnuje celou řadu dílčích aktivit, které jsou v ideálním případě propojeny do uceleného systému. Může se jednat o rozsáhlé kurzy plně distančního charakteru podporující studenty kombinovaného studia nebo o propracované nástroje kolaborativní výměny informací a učení, ale může jít jen o vhodné doplnění prezenční výuky. Jedná se o rychle rostoucí oblast vzdělávání, která však ještě není dostatečně standardizována. Stejně tak ještě neexistuje obecná metodika pro využívání e-learningu.

Z tohoto důvodu vzrůstá potřeba zaměřit se na efektivní využití elearningu v organizacích a na univerzitách. S příchodem technologie Web 2.0 do WWW prostředí přichází i do oblasti e-learningu celá řada nových technologií, které mohou zvýšit tuto efektivitu, pokud jsou správně a citlivě využity. Otevírá se tím nová oblast e-learningu, někdy také nazývaná e-learning 2.0. Tato změna celkově ovlivní vzdělávací paradigma e-learningu.

## <span id="page-8-0"></span>**2 Cíl práce a metodika**

Cílem této diplomové práce je analýza současného využití e-learningu v organizacích, vymezení hlavních přístupů, jakým způsobem je e-learning poskytován a návrh možných zlepšení pro dosažení větší efektivity vzdělávání. Cílem této práce není vysvětlení podstaty a definice e-learningu a jeho vymezení oproti klasické formě výuky nebo jiným, tzv. Blended learning metodám, ale zaměření se na možnosti nových technologií a metod a jejich zapojení do e learningového prostředí. Tyto nové technologie a metody, které vycházejí z Web 2.0 mohou mít pozitivní efekt na zvýšení efektivity vzdělávání.

Na základě studia primárních a sekundárních zdrojů bude analyzována problematika e-learningu a jeho nových trendů. V e-learningu se většinou využívá informačních technologií a Internetu. Současné trendy e-learningu jsou velmi silně ovlivněny technologiemi Web 2.0.

Budou popsány zkušenosti a názory předních autorů. Pro správnou orientaci v termínech budou vysvětleny ty, které přicházejí s novými trendy využití e-learningu a s novým technologickými nástroji, vycházejícími z Web 2.0 konceptu. Bude zhodnocen jejich možný přínos pro e-learningové vzdělávání. Budou uvedeny stručné příklady použití uvedené v literatuře nebo získané průzkumem Internetu.

Syntézou doporučení vycházejících ze současného využívání e-learningu, nových trendů a technologických nástrojů Web 2.0, které budou popsány v literární rešerši, budou vyvozeny vlastní závěry a doporučení. Vybraná doporučení budou aplikována prakticky při tvorbě návrhu nového kurzu, zaměřeného na Business Process Management v prostředí LMS Moodle na ČZU.

V tomto kurzu bude použit vybraný přístup pro vyšší angažovanost studentů při studiu a některé nové funkcionality. Tento kurz bude dostupný pro studenty ČZU.

## <span id="page-10-0"></span>**3 Efektivita e-learningu**

V současnosti je to již zhruba deset let, co se začala aktivněji používat elearningová výuka. Řada organizací, podniků, univerzit a škol si vybudovala infrastrukturní zázemí podporující e-learningovou výuku a používá různé Learning Management System (dále jen "LMS"). Téměř všechny organizace již mají webové stránky, celá řada organizací využívá metod e-learningu nebo online learning k prohlubování znalostí svých pracovníků. V prostředí Internetu dochází v posledních letech k velkým změnám v souvislosti s příchodem tzv. Web 2.0 přístupu a technologií.

Hlavním principem tohoto nového přístupu je změna webových stránek a Internetu z pasivních stránek na web, kde uživatelé mohou sami měnit jeho obsah. Otevírají se tak nové možnosti sdílených znalostí. Na principu využití Web 2.0 technologií vznikl například YouTube, Google, Wikipedia, MySpace, Facebook, Twitter a mnoho dalších velmi známých webů.

V souvislosti s novými možnostmi vzdělávání hovoří někteří autoři o přelomovém bodu. "Přechod od Web 1.0 na Web 2.0 s sebou také přináší přechod od e-learning prostředí 1.0 k e-learning prostředí 2.0. Nové informační a komunikační technologie generují fundamentální posun od architektury prezentace k architektuře participace" [9]. Ruhe a Zumbo uvádějí, že "Rozvoj Web 2.0 bude mít vážné dopady pro studenty a pro celou společnost. Běžní lidé budou moci vytvářet materiály, publikovat, sdílet zdroje a účastnit se mnohostranné komunikace a globálního dialogu. Některé blogy mají již dnes mnohem vice odběratelů a přispěvovatelů než některé tištěné noviny. Se vzdělávacími aplikacemi budou moci učitelé a studenti vybírat, upravovat a rozšiřovat učební látku směrem, který je nejblíže jejich očekávání" [8].

Vzniká nový model distribuovaného e–learningu, nazývaný jako elearning 2.0. Zkušenosti s klasickým e-learningem ukazují, že většina organizací ho používá jen jako medium, kde umístí školící materiály převedené do elektronické formy, drobně je upraví pro použití na Internet a doplní je průběžným nebo závěrečným testováním a kvízy. Yong uvádí, že "Tradiční přístup k e-learningu má sklon k vytváření své struktury na základě kurzů, rozvrhu kurzu a testů. Tento přístup je velmi často řízen potřebami organizace a ne potřebami jednotlivých studentů. Naproti tomu e-learning 2.0 přichází s přístupem posbírat malé nezávislé kousky, volně je pospojovat a zkombinovat internetové nástroje a služby, jako jsou Blogy, Wiki, sociální sítě a podpořit tak vznik znalostních komunit" [8].

E-learning 2.0 se jeví jako slibný, jeho myšlenka se ale také může jevit jako těžko uchopitelná. Hlavní myšlenky e-learningu 2.0 vycházejí z využití základních metod a technologií založených na teorii "znalostních sítí". Podstatou této teorie je návrh způsobů a kombinací, ve kterých jsou použity zdroje a služby vytvářející možnosti učení se. Nejedná se tedy přímo o nový přístup k výuce, ale spíše o návrh a způsob využití prostředí, které má výuku podpořit.

E-learning 2.0 klade důraz na decentralizaci znalostních sítí oproti dosud využívanému centralizovanému přístupu k informacím. Centralizovaný přístup se používá v klasickém pojetí e-learningu. To znamená, že uživatelé přistupují k informacím tak, že se přihlásí nebo vstoupí na konkrétní webovou stránku, případně přistupují k danému kurzu například na CD-ROM. Decentralizovaný přístup k informacím využívá možností webu, kde neexistuje jediný přístupový bod a informace a znalosti mohou být sdíleny. Pro vytváření efektivních znalostních sítí existuje několik doporučení:

- 1. Znalostní sítě musí být decentralizovány.
- 2. Znalostní sítě jsou distribuované.
- 3. Znalostní sítě nemají být cenzurovány.
- 4. Znalostní sítě nemají využívat proprietárních technologií.
- 5. Znalostní sítě fungují na principu demokracie.
- 6. Znalostní sítě jsou dynamické, nesmí být statické.

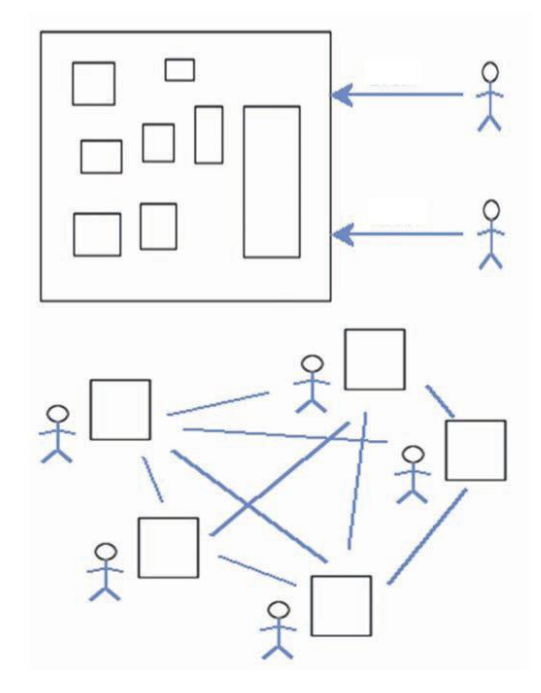

**Schéna - Centralizovaný versus decentralizovaný přístup k informacím**

Jak již bylo zmíněno, s příchodem Web 2.0 se začalo využívat některých technologií i ve znalostních sítích a e-learningu. Nové technologie založené na Web 2.0 nabízejí nové příležitosti pro jednotlivce i skupiny pro efektivní vzdělávání ve znalostní společnosti. Tyto technologie a nástroje v sobě kombinují snadnou tvorbu výukového obsahu, jednoduchost a efektivnost distribuce pomocí elektronických médií nebo Internetu a široké možnosti skupinové spolupráce.

Pokud tedy mluvíme o Web 2.0, jde o sadu ekonomických, sociálních a technologických trendů, které vytvářejí novou tvář Internetu. Existuje mnoho webových služeb Web 2.0, mezi hlavní se jedná zejména o sociální sítě, Blogy, Wiki, Fóra, Rich site summary technologie, Mashupy, Podcasty, Virtuální světy, Voice over IP, Instant Messaging a další. Podrobněji budou tyto termíny

vysvětleny v dalších částech diplomové práce. Tyto všechny technologie vytvářejí nové možnosti a příležitosti, které se dají využít ve vzdělávání.

Každý den vzniká vice než půl milionu nových blogů a uživatelů sociálních sítí je již vice než 300 milionů. Je nutno zdůraznit, že nejrychleji rostoucím segmentem uživatelů těchto sítí jsou lidé nad 25 let oproti minulosti, kdy se jednalo zejména o mladší uživatele. Znamená to, že tyto prostředky se dají využít i pro následné vzdělávání starších lidí. Avšak vnímání možností těchto technologií mladými studenty a organizacemi a univerzitami je stále odlišné.

Mnoho organizací poskytuje řízení kurzů tradičními metodami. Řízení kurzů již obsahuje nové nástroje jako je použití videa, grafického textu, audia nebo i chatování. Tyto kurzy je také již možné poskytovat jak synchronně, kdy komunikují student přímo s učitelem nebo tutorem, tak i asynchronně, kdy je výuka jen na studentovi, který studuje kurz dle vlastních časových možností. Je však třeba říci, že nové nástroje z rodiny Web 2.0 jsou využívány pouze v malém měřítku vzhledem k jejich možnostem. Ačkoliv zatím nejsou k dispozici spolehlivá data o dopadech využití Web 2.0 nástrojů ve vzdělávání, již pouhá kombinace současných přístupů k e-learningu a nových kolaborativních možností Web 2.0 dává obrovský potenciál pro vylepšení znalostního prostředí.

V posledních několika letech vykazuje vzdělávání pomocí e-learningu šestkrát větší růst účastníků než klasická forma výuky na středních nebo vysokých školách a v následném studiu. Výzkum a měření prováděla univerzita Sloan. Tento fakt činí e-learning nejrychleji rostoucí oblast vzdělávání a tudíž si tato oblast zaslouží mnohem větší pozornost než v minulosti. E-learning se tak brzy stane jednou z klíčových oblastí zájmu univerzit i podnikatelské sféry. Motivy, které vedou organizace k zavádění e-learningu jsou zejména:

1. Ekonomické a finanční motivy – prostřednictvím e-learningu je možné zvýšit počet studentů a snížit náklady organizace na výuku v některých oblastech.

10

- 2. Geografické motivy v době rozmachu distančního vzdělávání je zbytečné, aby studenti intenzivně dojížděli na univerzitu nebo do školícího střediska podniku.
- 3. Konkurenční prostředí organizace a univerzity si uvědomují, že konkurence v nabídce vzdělávání neustále roste a e-learning se stává nejen prostředkem pro odlišení, ale prostředkem pro oslovení nových skupin studentů z jiných kulturních nebo příjmových skupin.

#### <span id="page-14-0"></span>**3.1 Hodnocení efektivity e-learningu**

Na efektivitu e-learningu lze nahlížet z různých úhlů. Poměřovat by se měla zejména míra dosahování cílů e-learningu, což je snižování nákladů na vzdělávání, schopnost přinést výukové materiály mnohem vyššímu počtu studentů, efektivnější řízení vzdělávacích procesů, zvyšování znalostí a dovedností studentů a zaměstnanců a další. Nově pak vznikají i teorie a metodiky, které se zabývají měřením efektivity e-learningu prostřednictvím výpočtů návratnosti investic.

Pro hodnocení efektivity výuky se používá několik akceptovaných metod. Jednou z nejčastěji používaných a široce akceptovaných metod je čtyřúrovňový model hodnocení vytvořený Donaldem Kirkpatrickem. Tato metoda se dá použít jak pro klasické vzdělávání, tak i pro hodnocení efektivity e-learningu. Podstatou této metody je hodnocení efektivity od nejnižších úrovní postupně ke složitějším úrovním. Každá následující úroveň zpřesňuje míru vypovídací hodnoty o efektivitě vzdělávání.

1. První úroveň – reakce

Hodnocení na této úrovni zjišťuje, jak jednotliví účastníci reagují na vzdělávací program. Kladou se například otázky:

 $\bullet$  Jak se kurz líbil studentům?

- Byli studenti spokojeni s obsahem kurzu?
- Byl kurz relevantní pro další studium nebo práci studenta?

Podle Kirkpatricka má být každý kurz zhodnocován minimálně na této úrovni, neboť může poskytnout podněty pro zlepšování. Zhodnocování je založeno především na pozitivních nebo negativních reakcích, přičemž pozitivní reakce ještě nezaručují pozitivní efekty, ale negativní reakce zcela jistě zaručují neúspěch a tudíž neefektivitu.

2. Druhá úroveň – vlastní výuka

Hodnocení na této úrovni se zabývá zejména rovinou spokojenosti studenta a zhodnocuje míru zlepšení v dovednostech a znalostech. Oproti měření efektivity na první úrovni je měření více exaktní a složitější. Pro správné hodnocení této úrovně je nutné testovat studenty před i po absolvování e-learningového kurzu. Jedině tak může být stanoven rozsah nově získaných dovedností a znalostí.

#### 3. Třetí úroveň – posun chování

Třetí úroveň metody hodnotí, jaký nastal posun v chování studentů v průběhu studování kurzu. Při hodnocení bere v potaz především otázky:

- Jak se změnil díky novým znalostem přístup k práci?
- Jaké nové návyky získali studenti?
- K jakému vylepšení v chování došlo u studentů?
- Budou nově získané dovednosti a znalosti prakticky používány?

Většina hodnotitelů se shoduje, že tato úroveň je pro hodnocení efektivity vzdělávání nejdůležitější.

#### 4. Čtvrtá úroveň – výsledky

Ve čtvrté úrovni měření se hodnotí vliv výuky a získaných dovedností a znalostí na organizaci. Z podnikatelského a organizačního hlediska se jedná o primární smysl realizace vzdělávacího programu. Avšak finanční přínos je velmi těžké přesně kvantifikovat, stejně jako vztah mezi vzděláváním a finančními výsledky.

Mezi další metody jak je možné zjišťovat efektivitu e-learningu jsou například:

- Dlouhodobé vedení rozhovorů se studenty, kteří absolvovali kurzy
- Provádění hodnocení následujících potřeb
- Testování udržení získaných dovedností a znalostí
- Průběžné zasílání dotazníků a získávání zpětné vazby od studentů a organizací.

E-learning 2.0 využívá nové technologie a přístupy Web 2.0. Jeho hlavní příspěvek ke zvyšování efektivity leží ve větší podpoře kolaborativního učení, interaktivitě, mobilitě a praktickém procvičování. Technologií Web 2.0 existuje celá řada.

### <span id="page-16-0"></span>**3.2 Sociální sítě v e-learningu**

Při neosobní komunikaci v poslední době většina lidí používá telefon nebo e-mail. V průběhu několika posledních let však dochází k rozšiřování nových forem komunikace. Mezi nové možnosti komunikace patří sociální sítě. Tyto nástroje jsou obzvlášť oblíbené u mladých lidí a studentů. Jedna ze základních definic definuje sociální sítě takto:

Sociální sítě jsou ve své podstatě webové stránky navržené tak, aby přinesly skupinám lidí možnosti komunikovat a sdílet zájmy, aktivity nebo informace.

Sociální sítě se skládají z různých služeb, které umožňují členům vytvářet osobní profily, kam mohou vkládat osobní údaje, osobní aktivity, informace o svých zájmech, na stránku mohou vložit fotky, popřípadě i soukromá videa. Lidé pak v sociálních sítích umožňují k těmto informacím přístup jiným členům, které k přístupu pozvou a ti s nabídkou musí souhlasit, jedná se tedy o oboustranný souhlas.

Největší otázkou sociálních sítí je jejich vliv na změny v kultuře komunikace a chování.

#### <span id="page-17-0"></span>**3.3 Použití Wiki v e-learningu**

Wiki jako zástupce nových technologií, je druhem softwaru pro sociální komunikaci. Stejně jako technologie Web 2.0 se rozvíjí v průběhu několika posledních let. Skrývá v sobě určitý potenciál jako nástroj pro skupinovou spolupráci studentů. Principem Wiki je vytvoření sdíleného pracovního prostředí, kde mohou jednotliví členové týmu svými příspěvky a úpravami dosáhnout uceleného díla. Jakýkoliv člen daného týmu s právy zápisu může upravovat skupinově vytvářený dokument, prezentaci či jiný společný projekt. Stejně tak je možné sledovat, v jakém rozsahu každý student nebo člen týmu přispěl svou prací a příspěvky ke společnému dílu. Výsledkem je pak opravdu společné dílo, kde je jednoznačně určitelný podíl jednotlivých členů týmu na celkovém výsledku.

Technologie Wiki může být v praxi použita na celou řadu oblastí, kde je efektivní skupinová spolupráce, jako například:

- 1. Společné studentské projekty tato technologie může velmi efektivně podporovat společné aktivity v průběhu studentských projektů i v průběhu klasických projektů v organizacích. Wiki může být použita jak pro vytvoření zadání a naplánování jednotlivých aktivit společné práce, tak i pro tvorbu cílové práce nebo projektu.
- 2. Prezentace hlavních myšlenek a souhrnu diskuse skupinová diskuse je dobrým prostředkem pro výměnu názorů i generování jedinečných myšlenek. Skupinová diskuse se však provádí zejména na chatech

nebo online fórech. Nevýhodou je, že dobré myšlenky mohou v průběhu diskuse zapadnout. Wiki je pak dobrým prostředkem pro vytváření a udržování souhrnů myšlenek a příspěvků z jednotlivých oblastí.

- 3. Použití pro FAQ (Frequently Asked Questions, často kladené dotazy) Wiki může být použity pro vytváření a údržbu často kladených otázek. Přínosem Wiki je i možnost upravovat odpovědi a zlepšovat tak jejich přínos a kvalitu.
- 4. Vytvoření slovníku Wiki může být použita dle vzoru Wikipedia i pro tvorbu slovníku technických a odborných pojmů, které mají vztah k dané problematice. Studenti pak mohou tento slovník rozvíjet o své náměty a postřehy z praktické aplikace.
- 5. Použití pro znalostní databázi Wiki může sloužit jako centrální repositář obsahující nebo odkazující na širokou škálu zdrojů. Tyto odkazy mohou obsahovat přímo dané zdroje nebo například internetové odkazy. Součástí pak může být i hodnocení studentů nebo učitelů o kvalitě konkrétního zdroje.

Technologie Wiki se rozvíjí již téměř 10 let. Ve své podstatě slouží zejména pro skupinovou spolupráci, a proto se jeví jako dobrý nástroj například pro podporu a zpracování skupinových projektů.

#### <span id="page-18-0"></span>**3.4 Použití Blogů v e-learningu**

Blogy jsou populárním nástrojem, využívaným pro sdílení názorů a komentářů na různá témata. Pro svou jednoduchost se stávají široce používaným prostředkem.

Blog si můžeme představit jako webovou aplikaci obsahující příspěvky většinou jednoho editora na jedné webové stránce. Nejčastěji, nikoli však

15

nezbytně, bývají zobrazovány v obráceném chronologickém pořadí, (tj. nejnovější nahoře). Autor se nazývá blogger (někteří Češi píší pouze jedno g), veškeré blogy a jejich vzájemné vztahy blogosféra.

Název "Blog" vznikl ze dvou původně anglických výrazů Web a Log. Volně se dá do češtiny přeložit jako webový log nebo zápisník, či diář. Vzniklo tak slovo Weblog a posléze byl zkráceno na slovo Blog.

Blogy vytvářejí široké a diferencované pole, takže pokusy o stručnou vyčerpávající definici nějakými formálními kritérii bývají neúspěšné. Jejich spektrum sahá od osobních zápisků, názorů a deníků po oficiální zpravodajství firem, sdělovacích prostředků a politických kampaní. Principem Web 2.0 je, že do Blogů může přispívat stejně jediný autor, malá skupina přátel nebo široká komunita, každý má právo vytvořit nový názor. Mnoho Blogů umožňuje přidávat komentáře k jednotlivým příspěvkům a to takovým způsobem, že kolem nich vzniká čtenářská a znalostní komunita.

Různí se i formát Weblogů, od prostého seznamu odkazů na webové stránky po dlouhé původní texty. U jednotlivých příspěvků je téměř vždy uvedeno datum a čas, jakož i autor příspěvku.

V e-learningu se jeví jako užitečné využívat Blogů pro výměnu zkušeností a informací mezi komunitou studentů. Vhodné je využít Blogů pro oblast často kladených dotazů (dále jen "FAQ"), kdy se použitím této technologie značně snižuje četnost dotazů. Noví studenti, kteří mají nějaké dotazy, se nejdříve podívají na stránky FAQ a pokud tam nenaleznou odpověď na svůj dotaz, teprve potom položí dotaz učiteli nebo do fóra.

### <span id="page-19-0"></span>**3.5 Technologie Mashupů**

Mashup je nástroj, který kombinuje obsah dvou a více různých zdrojů a vytváří z nich zdroj nový nebo celou novou webovou stránku. Kombinace obsahu několika zdrojů nebo stránek může být nabídnuto dalším aplikacím jako služba. Uživatel této nové služby nebo webové stránky získává informace z různých míst, aniž by musel složitě jednotlivé zdroje procházet. Kombinací existujících služeb nabízejí Mashupy zcela nové služby s přidanou hodnotou pro uživatele. V prostředí e-learningu jsou dobrým nástrojem sloužícím uživatelům k personalizaci výukového prostředí, kde mohou kombinovat nejčastěji používané aplikace a plug-iny.

Příkladem možného využití v e-learningu může být kombinace mapových služeb jako je GoogleEarth s informacemi o nerostných surovinách a jejich nalezištích. Výsledkem je pak dobrý nástroj pro výuku zeměpisu, popřípadě dalších předmětů.

### <span id="page-20-0"></span>**3.6 Použití Voice over IP**

Nástroje Voice over IP (dále jen "VoIP") umožňují hlasovou komunikaci přes datové sítě jako je například Internet. Výhodu této technologie je, že se za hlasová spojení již neplatí žádné další poplatky kromě internetového připojení. S těmito nástroji se můžeme již nějakou dobu setkávat prostřednictví například služby Skype nebo Vonage. Jelikož je možné v těchto nástrojích kromě hlasu používat a sdílet i text, soubory nebo i prezentace, je možné používat tyto nástroje jako doplněk klasického vzdělávání a využívat je i pro výuku ve skupinách. Je možné takto poskytovat zejména synchronní výuku. Tyto nástroje jsou dnes již prakticky využívány celou řadou organizací i k podpoře elearningových kurzů.

### <span id="page-20-1"></span>**3.7 Výuka ve virtuálních světech**

Virtuální světy založené na technologiích Web 2.0 vznikaly zejména za účelem relaxace, odreagování se a jako komunitní místo pro styk lidí. Tak jak se stávají čím dál více stabilnějšími a rozšiřuje se i jejich kvalita a celkově se pomalu blíží reálnějšímu zobrazení, dochází k tomu, že stále více lidí a skupin zakládá ekonomické, zájmové a vzdělávací skupiny v těchto virtuálních světech.

Mnoho firem má své interní školící programy založené na obchodování nebo marketingu ve virtuálním světě, neboť mohou zkoušet různé reálné situace na simulacích, které v případě neúspěchu nemají negativní dopady na firmu. Mnoho organizací také hledá různé cesty, jak učinit proces vzdělávání více poutavým a hravým. Vychází se mimo jiné ze známého přístupu "Škola hrou".

"V dnešní době existuje již 14 hlavních virtuálních světů s různým zaměřením a investice do jejich rozvoje se blížily jedné miliardě amerických dolarů v roce 2009" [8].

Použití virtuálních světů v kombinaci s technologiemi Web 2.0 obsahuje mnoho různých metod, jak zlepšovat dovednosti a znalosti ve vybraných oblastech a také možnosti testovat mezilidskou komunikaci. Studenti se učí pomocí několika různých způsobů, posloucháním, sledováním videa, prezentace nebo chování jiných účastníků, nebo přímo účastí v modelových situacích přesně tak, jak jsou zvyklí z klasické učebny. Použití virtuálních světů je novým prostředkem komunikace a vzdělávání ve vybraných oblastech. Současným největším virtuálním světem je Second Life.

Second Life (dále také "SL") je třírozměrný virtuální svět vyvíjený firmou Linden Lab, který je od svého spuštění 23. června 2003 přístupný přes Internet. (náhled obrázek 1, obrázek 2). Podle údajů české firmy beVirtual zde na počátku roku 2008 bylo registrováno více než dvanáct milionů "obyvatel", kteří v tamní ekonomice denně utratili přes 30 miliónů Kč. Využívání SecondLife je věkově omezeno. Hlavní svět, který se nazývá MainGrid, je určen pro věkovou skupinu od osmnácti let, zatímco menší svět, který se nazývá TeenGrid je určen pro skupinu 13-18 let a platí pro něj mírně odlišná pravidla. Po registraci a spuštění klientské aplikace pro SecondLife se nový uživatel objeví na vstupním ostrově. Ten je určen pro základní seznámení se s prostředím a je plně oddělen od zbytku SecondLife.

Řada organizací používá prostředků virtuálního světa k doplnění názornosti nebo testování komunikace mezi studenty. Mezi hlavní oblasti použití lze řadit následující tři:

- 1. Podpora standardní výuky v učebnách organizace využívají virtuální světy pro geograficky nezávislou výuku, jako je například organizace některých seminářů distančního studia.
- 2. Testování záměny rolí některé organizace využívaní virtuálních světů pro testování a poznání světa "z očí toho druhého". Například se jedná o to, že lidé si ve virtuálním světě zamění pohlaví a testují, jak na ně působí komunikační signály opačného pohlaví. Existují i příklady výměny rolí například manažer – zaměstnanec, nebo rodič – dítě apod. Z tohoto hlediska se jedná o jedinečné laboratorní prostředí, které může dávat odpovědi na pohledy druhé strany komunikace.
- 3. Trénink prostorového uvažování virtuální světy pomáhají studentům modelovat objekty a pomocí nich hledat souvislosti nebo řešení klasických studijních problémů, jako jsou například matematické úlohy, strojírenské modely, umělecká témata a mnoho dalších.

V České republice se vzděláváním ve virtuálním světě zabývá komunita Educatica, která je součástí projektu Second Life. "Jedná se o neziskový projekt, který je primárně zaměřený na vzdělávání české a slovenské Second Life komunity v dovednostech a znalostech, které souvisí s tvorbou obsahu pro virtuální svět [Second Life.](http://www.virtualmagazine.cz/obsah/co-to-vlastne-je-second-life) [12]." Vzdělávací materiály v češtině jsou instalovány přímo v prostředí Second Life ve stálých expozicích. Uživatelům tak umožňují okamžité procvičování získaných znalostí a dovedností. Vzdělávání uživatelů je

dále navíc doplňováno kurzy, které jsou vedeny zkušenými odborníky na danou tématiku.

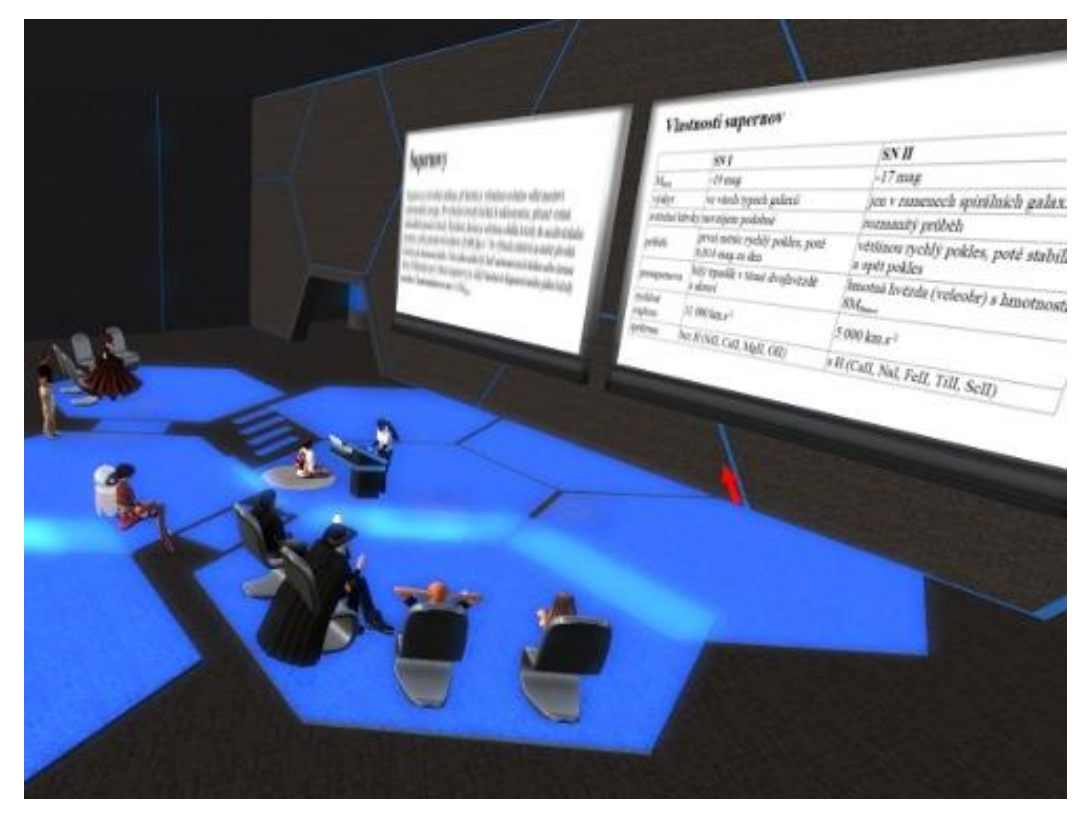

**Obrázek 1 - Virtuální vzdělávací centrum 1**

<span id="page-23-1"></span><span id="page-23-0"></span>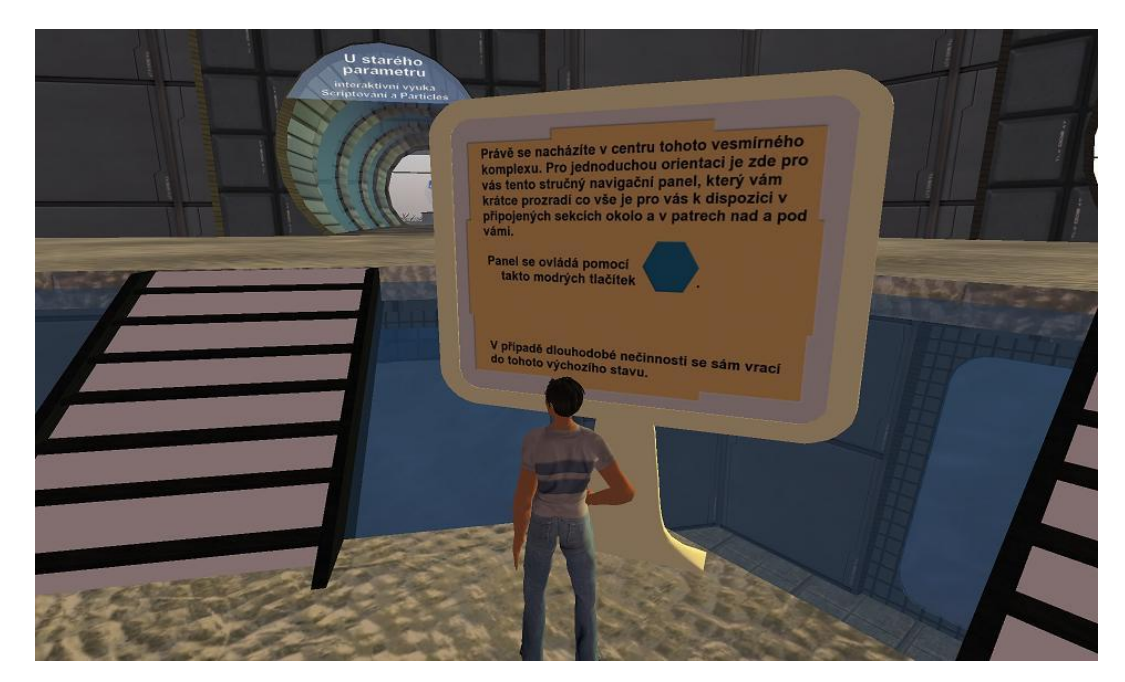

**Obrázek 2 - Virtuální vzdělávací centrum 2**

Virtuální světy tedy nabízejí mnoho možností. Na učitelích a studentech je otázka jejich citlivého a efektivního využití, neboť technologicky jde obsáhnout mnoho, ale ještě neexistují ověřené výzkumy a metodiky prokazující přínosy.

Virtuální světy jsou také nástrojem pro jednoduchou komunikaci mezi učiteli a žáky nebo mezi odbornými skupinami. Svým charakterem nabízejí virtuální světy simulaci výukových scénářů, které jsou v klasickém světě jen těžko dosažitelné.

#### <span id="page-24-0"></span>**3.8 Použití Rich site summary v e-learningu**

Rich site summary (dále jen "RSS) je jednoduchá služba založená na technologiích Web 2.0. RSS je nástroj pro vysílání a přijímání obsahu prostřednictvím Internetu. Užitečnou funkcí RSS je, že může posílat informace o obsahu v okamžiku, kdy dochází k jeho změně. Uživatel RSS funkcí se nazývá "subscriber, česky předplatitel. RSS funkcionalita může být přidána do již existujících e-learningových webů nebo Blogů a pokaždé, kdy někdo přidá obsah nebo příspěvek do Blogů, je tato informace společně s obsahem poslána předplatiteli. Výhodou pro předplatitele je, že se nemusí vždy přihlašovat nebo vstupovat na stránky nebo Blogy a zjišťovat, zda došlo ke změně nebo aktualizaci. RSS zprávy jsou pak zasílány do registrované e-mailové schránky nebo na mobilní telefon předplatitele. Nejvíce je funkcionalita RSS využívána na blozích, které jsou aktualizovány nepravidelně v náhodných časech. V obchodní sféře se RSS využívá například k proaktivnímu informování zákazníků o stavu jejich zásilky nebo zakázky, kdy zákazník nemusí navštěvovat stránky firmy nebo volat na call centrum, ale dostane tuto informaci automaticky e-mailem nebo na mobilní telefon.

Služby RSS jsou také velmi využívané v prostředí sociálních sítí. Uživatelé, kteří chtějí být informováni o nových událostech, v profilech svých kamarádů, si v těchto profilech nastaví posílání změn prostřednictvím RSS vysílání a nemusí tyto profily zdlouhavě procházet.

Pro studenty má použití RSS mnoho výhod, jako je okamžitá informace o změnách časů nebo informace o nových kurzech a blížících se termínech.

Speciální oblastí, kde vidím možnost uplatnění RSS pro studenty ČZU je například propojení se studijní evidencí Hroch na stránkách [http://hroch.czu.cz.](http://hroch.czu.cz/) Studenti by pak byli automaticky informováni v případě vypisování nových termínů na zkoušky, či o provedení zápisu zápočtů nebo zkoušek do studijní evidence.

Další oblastí, kterou vidím jako v hodnou pro použití RSS technologie je studentský portál Student na adrese [http://student.czu.cz.](http://student.czu.cz/) Na tomto portálu jsou aktualizovány průběžně důležité informace pro studenty. Studenti se o těchto aktualizacích mohou dozvědět pouze tak, že pravidelně navštěvují tyto stránky a kontrolují nový obsah. V případě použití RSS technologie by si studenti mohli nastavit oblasti, u kterých chtějí automaticky zasílat změny a nové příspěvky.

### <span id="page-25-0"></span>**3.9 Použití Podcastů v e-learningu**

Vznik slova Podcasting se odvozuje od spojení dvou slov, slova iPod, respektive jeho části Pod, což je zkratka Personal on Demand a slova Broadcasting. V oblasti vzdělávání je Podcasting novým nástrojem, který mohou studenti i učitelé snadno používat pro tvorbu a sdílení výukových materiálů. Některé univerzity již dnes používají Podcasty jako médium, ve kterém studenti zpracovávají a odevzdávají zadané úkoly nebo seminární práce.

Stejně jako se počítače staly naším portálem a komunikačním prostředkem s okolím, tak Podcasty fungují jako naše uši pro získávání a předávání znalostí. Podcasting lze definovat následovně:

Podcasting je metoda šíření informací vynalezená v roce 2004 Adamem Currym a do jisté míry konkurující rádiu. Pro jednotlivé navazující sady záznamů se používá slovo Podcast či český volný překlad audio RSS. Jde o zvukové nebo video záznamy, které autor Podcastu umísťuje na Internet v podobě souborů (často ve formátu MP3), na které odkazuje na webových stránkách, ale především v přizpůsobeném RSS feedu. Ten pak specializovaný program (zvaný podcatcher nebo podcast receiver) průběžně monitoruje a nové soubory sám stahuje a nahrává do uživatelova osobního přehrávače. Mezi významné přednosti Podcastingu patří snadnost poskytování obsahu – v podstatě stačí nahrát zvukový soubor a umístit je na Internet – a z něho plynoucí široká nabídka zdrojů.

Existuje několik základních způsobů tvorby Podcastů:

- 1. Základním způsobem je, že Podcast je příspěvkem, který autor namluvil nebo převedl do MP3. Poslouchání takového příspěvku je pro návštěvníka webu zajímavé, protože slyší skutečný hlas autora textu. Namlouvání podcastu moderátorem či autorem textu je však náročné na čas. Podcast také může namlouvat profesionální moderátor.
- 2. Druhým způsobem je využití automatické čtečky, která příspěvek automaticky předčítá nebo převádí do zvukové podoby a následně do MP3. Existuje mnoho tvůrců automatických čteček. Hlasovou čtečku si uživatel nainstaluje na svůj počítač a používá na webech, které navštěvuje. Může si tak volně převádět texty, které na webech stáhne a pak je poslouchat ze svého MP3 přehrávače.
- 3. Posledním způsobem je převedení textových příspěvků do zvukového formátu pomocí speciálního software. V této oblasti existuje jak software tzv. Open source, tak i placený software.

Jedním z největších přínosů Podcastingu je jeho mobilita. Pro studenty je mobilita důležitá, jelikož mohou studovat vytvořené materiály ze svého osobního

přehrávače kdekoliv a kdykoliv, například během cesty dopravním prostředkem nebo při sportovních či jiných aktivitách.

V souvislosti s Podcasty se také někdy hovoří o tzv. Timeshiftingu, neboli posunu času. Timeshifting je metoda, která znamená koordinaci různých činností, které byly obvykle prováděny v návaznosti. Některá literatura o Timeshiftingu hovoří jako o "zhušťování 36 hodin sociální interaktivity do běžného 24 hodinového dne. Přesněji řečeno Timeshifting může být vnímán jako spojení několika multi-taskingových událostí s cílem maximalizovat dostupný čas pro jiné aktivity" [8].

V praxi si tuto metodu můžeme představit pod konkrétními příklady, kdy zejména aktivní lidé spojují několik aktivit dohromady jako je souběžné poslouchání rádia, práce na počítači, chatování s přáteli a třeba psaní. Jiným příkladem může být třeba poslech angličtiny během sportovní aktivity v tělocvičně. Pro tuto metodu je Podcasting vhodným nástrojem, jelikož umožňuje snadno vytvářet a stahovat výukové zdroje a obohatit tak potenciál elearningu. Tvůrci obsahu již nemusí distribuovat výukové či jiné materiály na fyzických nosičích jako je CD-ROM nebo kazety. Z technologického hlediska jde jen o velmi malou změnu, která má obrovský dopad na tvorbu a distribuci vytvořeného obsahu nebo výukového materiálu.

Je však třeba mít na paměti, že ačkoliv můžeme snadno vytvářet nové zvukové výukové materiály, ještě to nutně neznamená, že budou pro studenty atraktivní. U poslechu platí více než u jiných forem studia, že pokud je špatně zpracovaná forma, například nesrozumitelný hlas, špatná artikulace nebo nedostatečně poutavý výklad, pak to má větší negativní dopad, než když je obsah špatně strukturovaný.

### <span id="page-28-0"></span>**3.10 Instant Messaging v e-learningu**

Instant messaging (dále jen "IM") je typem nástroje pro synchronní komunikaci v reálném čase mezi dvěma a více lidmi. Umožňuje také svým uživatelům sledovat dostupnost jejich přátel, zda jsou právě připojeni, prostřednictvím IM mohou uživatelé posílat zprávy, chatovat, sdílet soubory mezi uživateli a i jinak komunikovat.

Hlavní výhodou oproti používání asynchronních nástrojů jako je e-mail nebo telefon je v principu odesílání a přijímání zpráv v reálném čase. Jinými slovy, zpráva je doručena ve velmi krátké době od odeslání v řádu milisekund.

IM zásadním způsobem urychluje běžnou komunikaci mezi uživateli a umožňuje snadnou spolupráci mezi více lidmi. Na rozdíl od asynchronních nástrojů jako e-mailu nebo telefonu druhá strana ví, zda je účastník k dispozici či nikoliv.

Většina IM systémů umožňuje různá nastavení, jako jsou například "jsem mimo počítač, jsem offline, nebo právě telefonuji", tedy zprávu, podle které lze zjistit, zda je uživatel přítomen a může v danou chvíli komunikovat. Uživatel není nucen na zprávy odpovídat okamžitě, jako když mu třeba zazvoní mobilní telefon a musí ho okamžitě zvednout. Tímto způsobem se IM komunikace stává méně vyrušující než telefon a to je částečný důvod, proč je tento způsob komunikace stále více oblíben.

IM nástroje jsou ideální pro využití v e-learningu neboť podporují nejen synchronní e-learning, ale jsou prostředím, kde se mohou studenti s učitelem "scházet" a komunikovat. Studenti vidí, zda jsou spolužáci nebo učitelé k dispozici a mohou s nimi komunikovat méně rušivě, než třeba telefonem. Velkou výhodu v e-learningu je možnost paralelní komunikace učitele s více studenty.

## <span id="page-29-0"></span>**4 Business Process Management kurz**

Součástí diplomové práce je vytvoření kurzu v prostředí Moodle na ČZU. Kurz je zaměřený na získání základních znalostí o manažerské oblasti procesně řízené organizace – Business Process Managementu (dále jen "BPM"). Dále kurz obsahuje návrh postupu při studování kurzu se zohledněním týmové spolupráce a větší angažovanosti studentů při studiu.

#### <span id="page-29-1"></span>**4.1 Doporučení pro tvorbu e-learningových kurzů**

Na základě literární rešerše a průzkumu některých e-learningových kurzů jsou uvedena některá doporučení, která by se měla využívat při tvorbě jakéhokoliv e-learningového kurzu tak, aby přinášela co nejvyšší efektivitu při studování daného kurzu. Doporučení lze rozdělit do několika oblastí:

#### <span id="page-29-2"></span>**4.1.1 Délka jednotlivých kurzů**

Průzkumy udávají, že většina lidí nedokáže udržet plnou pozornost déle než 15-20 minut. Kurz by měl být rozdělen do kapitol, každá kapitola by měla mít délku maximálně 15 minut pro studium. Kapitola by neměla mít vice než 15 stránek. Pro studium je vhodné, pokud student dokončí studium jedné strany za cca 1 minutu. Kurz by měl obsahovat maximálně 5 samostatných kapitol.

#### <span id="page-29-3"></span>**4.1.2 Formát kurzu a jeho organizace**

Kurz má být rozdělen do logických celků a podolků. Před každým celkem nebo podělkem má být řečeno, čím se následující část bude zabývat a po ukončení každého celku má být zopakováno, co student právě prošel a jakou znalost by po konci kapitoly měl mít. Doporučuji zde uplatnit tuto poučku:

", Řekni studentům, co jim chceš sdělit, sděl jim to, a na závěr studentům řekni, co jsi jim vlastně říkal" [7]. Student si tak může okamžitě ověřit, zda získal požadované znalosti nebo má kapitolu projít znovu. Hlavními stavebními kameny kurzu jsou: Hlavní strana kurzu, Kapitoly, Strany, Podstrany a Průběžné otázky.

#### <span id="page-30-0"></span>**4.1.3 Správné využití prezentačních možností**

Při vytváření kurzu máme celou řadu technických a prezentačních možností. Je třeba zvážit, o jaký typ kurzu se jedná a jaké znalosti nebo dovednosti má naučit. Je prokázáno, že při podávání informací má grafická stránka vyšší efekt pro zapamatování než jen prostý text. Pokud používáme pouze text, měl by být strukturovaný, používající krátkých vět a jasného odsazení.

Text má mít logickou návaznost a má postupovat od sdělování jednoduchých informací po složitější. Pro velkou část kurzů je jeví jako vhodné použití grafických schémat nebo otisků obrazovek přímo v kurzu. Nejvhodnější technikou je pak použití simulací a multimedií. Vytváření takových prezentačních kurzů je však zároveň nejnákladnější.

#### <span id="page-30-1"></span>**4.1.4 Doporučení v oblasti testování**

Testování je jednou z nejdůležitějších částí kurzu. Testování je prostředkem ke změření efektivity učení se u jednotlivých studentů. Je to pro studenty zároveň motivační prvek, pomáhající udržet pozornost při studování, protože očekávají, že na konci budou vyzkoušeni ze získaných znalostí. Pokud kurz předpokládá již některé znalosti z jiných kurzů, doporučuji před začátkem kurzu vložit test pro ověření těchto předpokládaných znalostí. Jako dobré se také jeví testování zakončit certifikačním procesem, kdy student získá certifikát

o absolvování kurzu. Je také vhodné do kurzu umístit průběžné testování tak, abychom zamezili tomu, že studenti pouze procházejí stranu po straně a také tím udržujeme jejich pozornost.

## <span id="page-31-0"></span>**4.2 Vytvoření kurzu BPM v prostředí Moodle**

Prostředí kurzu sestává z 8 základních sekcí. Při tvorbě kurzu jsem využil existujících možností současné verze aplikace Moodle na ČZU. Vlastní kurz jsem vytvořil pomocí funkcionality přednášek. Speciální pozornost jsem věnoval možnosti využití prostředku Wiki pro týmovou seminární práci. Detailněji je tato možnost popsána v bodě 5.

Kurz je dostupný na Provozně ekonomické fakultě ČZU na webové adrese: https://projekty.czu.cz v podsekci "Studentské projekty" pod názvem "Business Process Management – Základní kurz".

<span id="page-31-1"></span>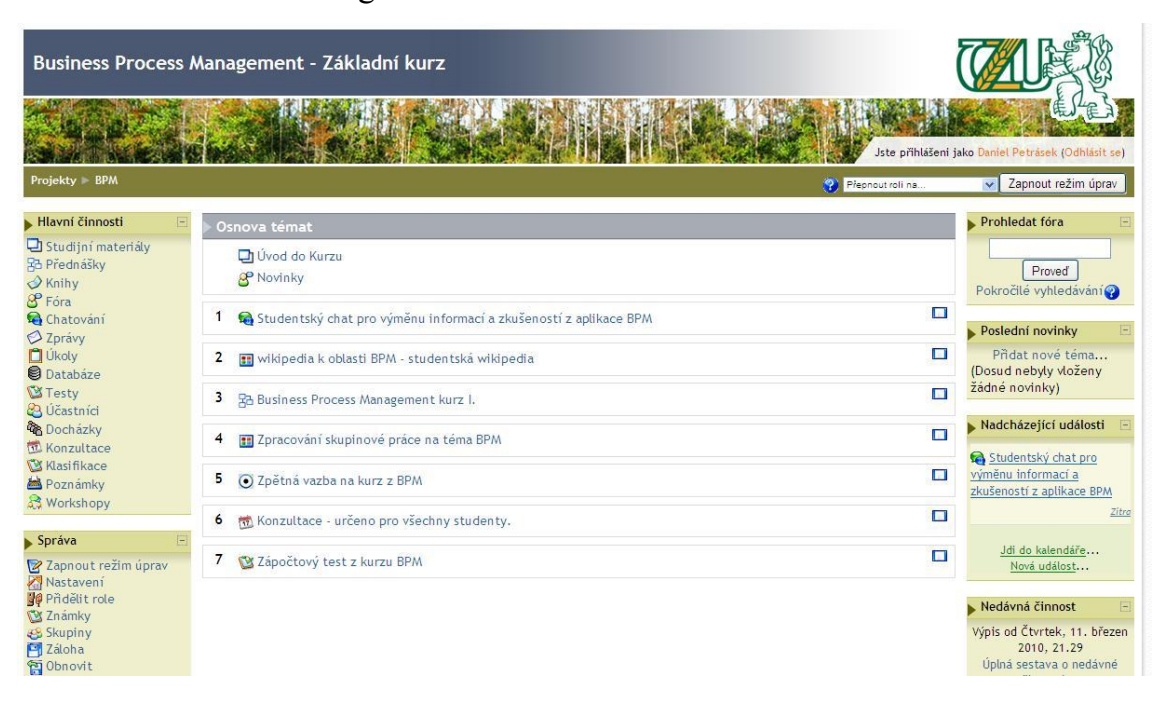

**Obrázek 3 - Úvodní obrazovka kurzu BPM**

### <span id="page-32-0"></span>**4.2.1 Úvod do kurzu a novinky**

Zde získají studenti základní informace o průběhu kurzu, jeho obsahu a zaměření. Cílem kurzu je seznámit studenty se základními pojmy nutnými pro pochopení oblasti procesně řízených organizací a také popis vazeb a výhod procesně řízených organizací.

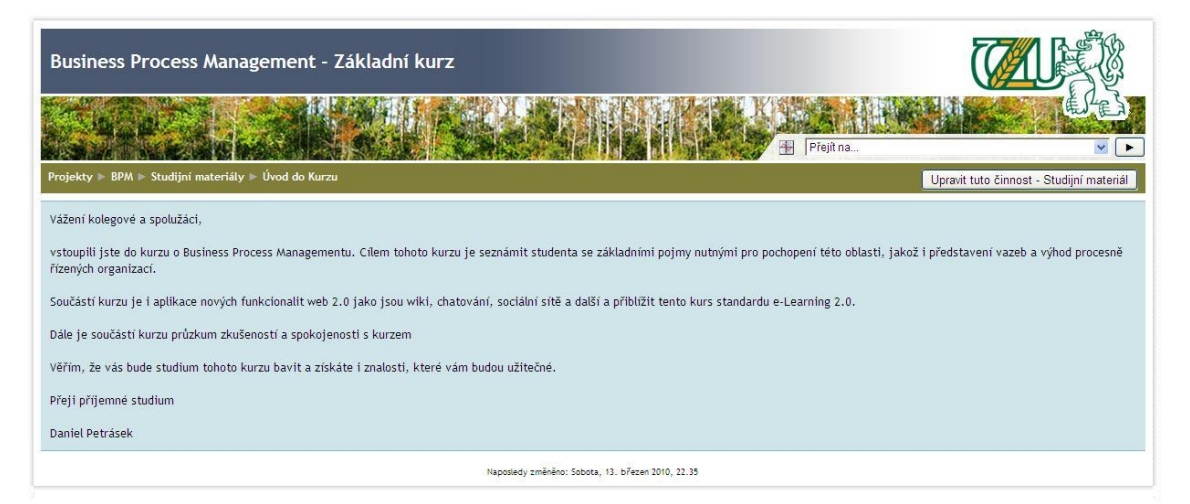

**Obrázek 4 - BPM základní informace o kurzu a sdělení učitele**

## <span id="page-32-2"></span><span id="page-32-1"></span>**4.2.2 Studentský chat pro výměnu informací a zkušenosti s aplikací BPM**

Účelem této sekce je umožnění online komunikace mezi studentem a učitelem a mezi studentem a ostatními studenty. Výhodou této sekce je možnost klást dotazy při průběhu studia učební látky neprodleně. Je to možná obdoba pokládání dotazů při klasické výuce v učebně. Jako možná alternativa chatu se jeví použití rozšířených nástrojů sociálních sítí nebo kolaborativních nástrojů, které mají studenti a učitelé již zažity, jako je například Skype, ICQ, Facebook a další.

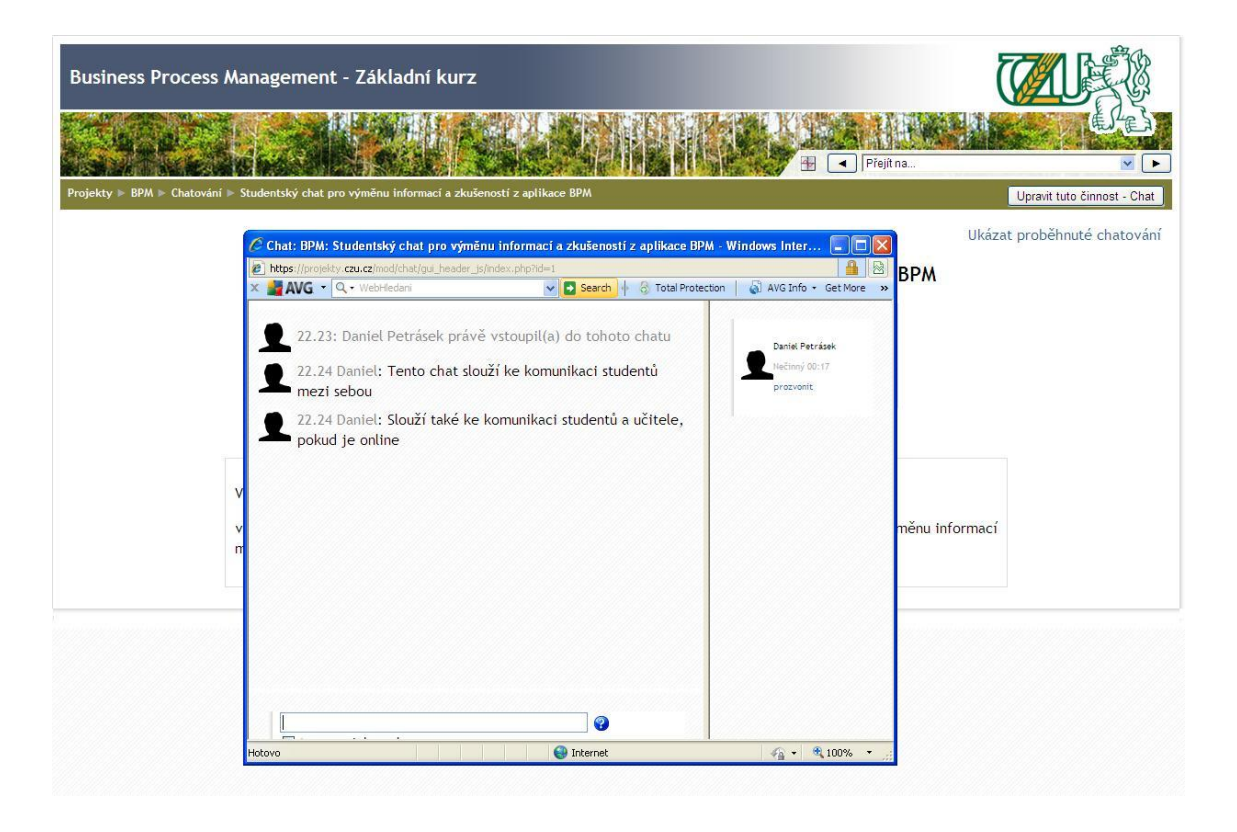

**Obrázek 5 - Ukázka možnosti chatování v moodle**

#### <span id="page-33-1"></span><span id="page-33-0"></span>**4.2.3 Wikipedia k oblasti BPM – studentská Wikipedia**

Účelem této sekce je umožnění editovat a vkládat zajímavé a hodnotné informace o dané problematice BPM, které získají student během studia a ověřování látky například na Internetu nebo v praxi ve své organizaci. Cílem je získat zpětnou vazbu a případné zkušenosti studentů s BPM a postupně rozšiřovat znalostní bázi věnované problematice BPM.

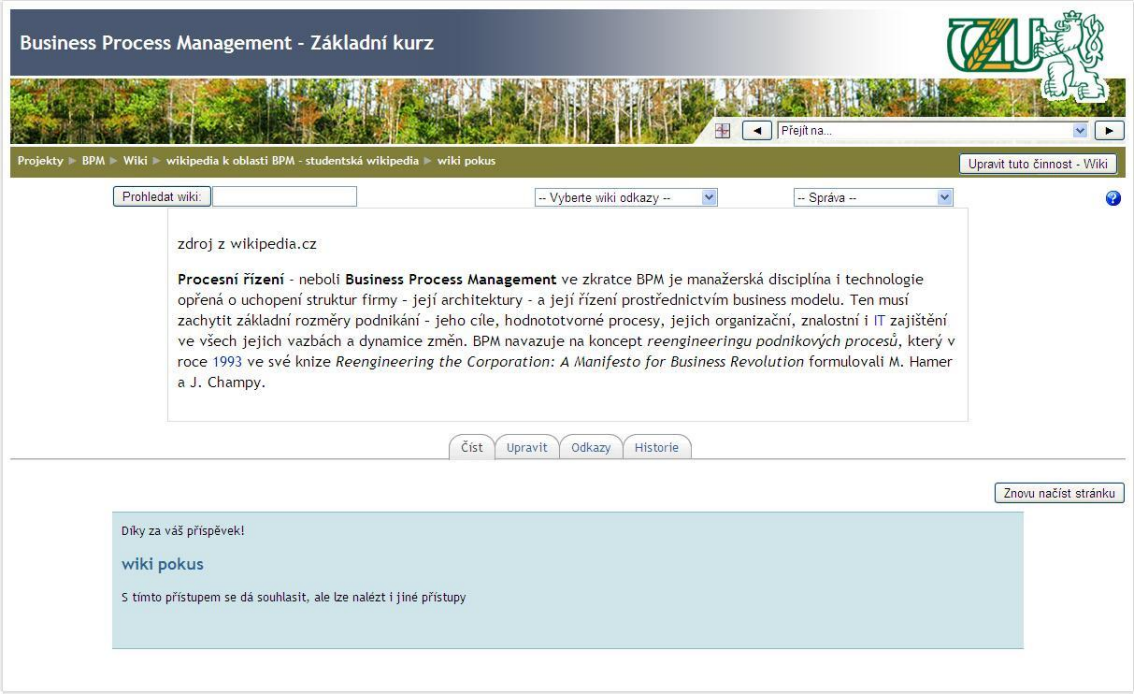

**Obrázek 6 - Studentská Wikipedia na Moodle**

## <span id="page-34-1"></span><span id="page-34-0"></span>**4.2.4 Business Process Management – kurz I.**

V této sekci se nachází vlastní teoretická část kurzu, kterou budou studenti studovat. Je navržena formou přednášky a studenti procházejí postupně stránkami. Přednáška obsahuje i několik průběžných kvízových otázek k udržení pozornosti studenta.

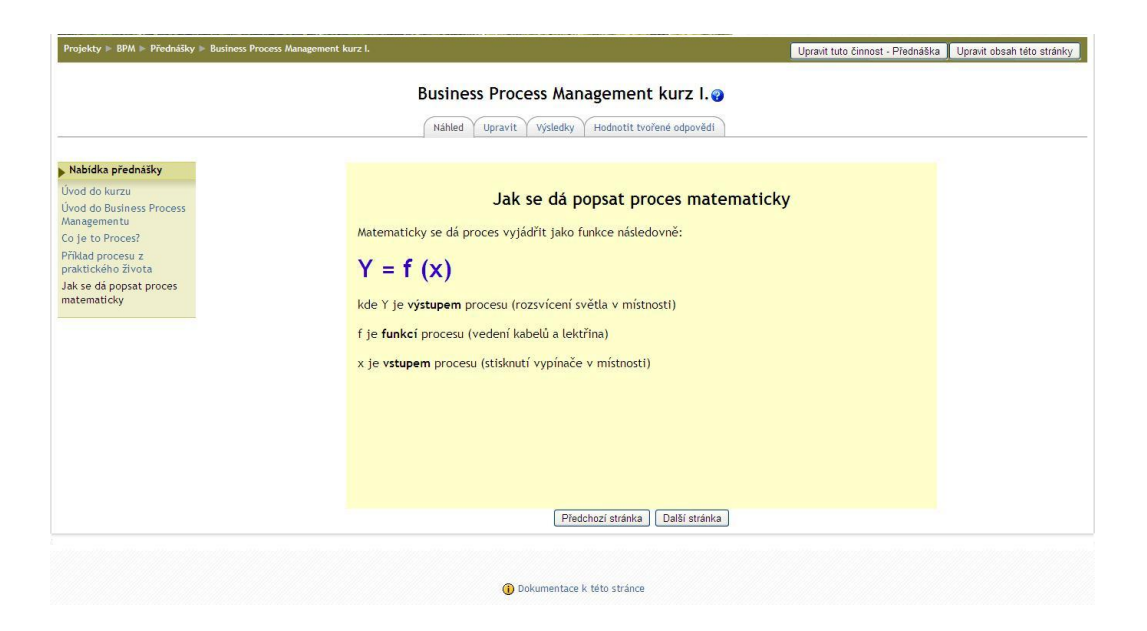

**Obrázek 7 - Otisk obrazovky z vlastního kurzu BPM**

#### <span id="page-35-1"></span><span id="page-35-0"></span>**4.2.5 Zpracování skupinové seminární práce ve Wiki**

Jelikož považuji přínosy spojené s aplikací technologie Wiki za velmi slibné, rozhodl jsem se ve své praktické části navrhnout její konkrétní využití v kurzu BPM. Cílem bude vytvořit prostředí pro tvorbu skupinové seminární práce rozdělené do jednotlivých týmů na dané téma. Studenti pak budou zpracovávat seminární práci, podobně jako kdyby ji zpracovávali klasickým způsobem, ale využijí k tomu Wiki jako týmového nástroje. Výsledkem bude celkový výstup za skupinu, u kterého si bude moci učitel i ověřit, do jaké míry na něm skutečně pracovali všichni zástupci týmu a jak vypadal i jejich postup.

Zadání seminární práce na začátku semestru bude následující:

Navrhnout dle znalostí z praxe konkrétní podnik, kde se skupina studentů pokusí prostřednictvím týmové spolupráce navrhnout strategické cíle. Výsledkem práce bude potom stanovení pěti nejdůležitějších strategických cílů, které budou výsledkem týmové práce. K těmto vybraným pěti strategický cílům

bude sepsáno i jejich týmové zdůvodnění, proč je skupina považuje za nejdůležitější.

Seminární práce se bude sestávat z několika následných aktivit vytvářených přímo v kurzu BPM v prostředí Moodle:

Studenti budou rozděleni do skupin po pěti a sami si zvolí svého vedoucího skupiny. Všechny úkoly budou studenti provádět s použitím nástroje Wiki, který bude předpřipraven učitelem pro účely vytvoření seminární práce. Postup tvorby seminární práce bude následující:

### 1. Krok - Burza nápadů

Každý ze studentů vytvoří návrh alespoň pěti strategických cílů firmy. Podstatou této fáze je vytvoření většího počtu strategických cílů. Studenti budou navrhovat v této fázi strategické cíle nezávisle. Cílem je obsáhnout co největší množství možných strategických cílů.

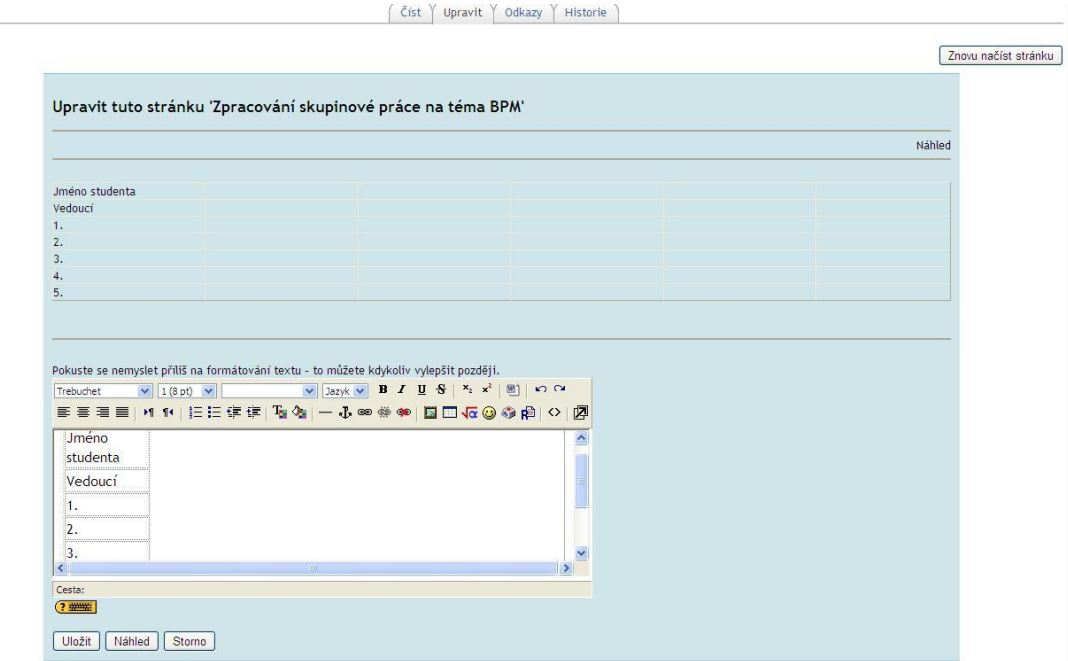

<span id="page-36-0"></span>**Obrázek 8 – Úvodní šablona Wiki seminární práce**

#### 2. Krok – Odstranění duplicitních cílů

Pomocí dalších nástrojů Web 2.0 jako jsou fóra, chaty, nebo Instant messaging budou studenti komunikovat a porovnávat své zadané strategické cíle. Tím se bude postupně odstraňovat cíle, které má ve svém seznamu více studentů a vznikne nový seznam cílů za celu skupinu. Odpovědností vedoucího týmu bude v této fázi organizace spolupráce.

#### 3. Krok – Popsání strategických cílů

V této fázi budou mít studenti za úkol bližší vymezení a rozepsání jednotlivých cílů ze společného seznamu. Každý cíl by měl být více konkretizován z hlediska jeho vztahu k vybrané firmě a ve vztahu k jeho povaze a časovému hledisku. Každý může popisovat své dané cíle nebo vedoucí skupiny může každému členovi přiřadit konkrétní cíle. Výsledkem tohoto kroku je seznam strategických cílů s jejich detailním popisem tak, aby mu členové týmu rozuměli a dokázali je navzájem porovnat a vybrat z nich společně nejdůležitější.

### 4. Krok – Výběr pěti společných nejdůležitějších cílů

V okamžiku, kdy existuje seznam společných strategických cílů a jejich bližší popis, je nutné vybrat pět nejdůležitějších. Vhodným kritériem může být hlasování členů týmu. Hlasovat se může o jednotlivých cílech nebo o všech cílech najednou.

#### 5. Krok – Zdůvodnění výběru skupinových cílů

Posledním společným úkolem skupiny bude zdůvodnění výběru pěti strategických cílů. Každý ze studentů skupiny napíše zdůvodnění pro jeden z nich a umístí toto zdůvodnění na společnou Wiki šablonu. Ostatní studenti pak budou moci doplňovat nebo upravovat zdůvodnění ostatních a vložit i v této fázi do společné práce vlastní invenci.

6. Krok – Odevzdání společné práce

Odevzdání společné práce je úkolem vedoucího týmu, který umístí výsledných pět strategických cílů včetně jejich zdůvodnění na Wiki šablonu určenou pro odevzdání seminární práce.

Jelikož je při tvorbě strategických cílů využíváno iterační metody a skupinové práce, která je několikrát ověřována, předpokladem je, že výsledek – v tomto případě nejdůležitějších pět strategických cílů firmy, bude více precizován, než při klasickém přístupu.

#### **Role a odpovědnosti učitele:**

Hlavním úkolem učitele je dohlížet na plynulý průběh zpracování seminární práce v nástrojích Wiki. Role učitele je zejména v následujících oblastech:

#### 1. Nastavit prostředí Wiki

Nástroje Wiki musí být správně nakonfigurovány, aby byly patřičně použity. Jde především o vytvoření základních obrazovek, názvu Wiki a vytvoření popisu. Další aktivitou bude přidělení studentů, kteří budou mít přístup a práva zápisu do Wiki.

#### 2. Vytvořit šablony ve Wiki

Součástí této odpovědnosti je vytvoření úvodní stránky Wiki a vytvoření dalších šablon, které budou nutné pro vytvoření seminární práce. K těmto šablonám musí být vytvořena také kontextová nápověda. Šablony dávají studentům přesný rámec očekávaných výstupů a také zjednodušují seznámení se s nástrojem Wiki. Na kvalitě připravených šablon závisí do značné míry i kvalita výsledné práce studentů.

#### 3. Vytvořit pokyny pro studenty

Pro studenty, kteří budou přistupovat k Wiki je nutné, vytvořit jednoduché a výstižné pokyny. Tyto pokyny mohou obsahovat informace, jak pracovat s Wiki v průběhu kurzu a jaký je očekávaný výstup od jednotlivých studentů. Dále mohou pokyny obsahovat informace, jak se přihlašovat, jakým způsobem zapisovat komentáře nebo příspěvky a jak správně upravovat stránky a komentáře jiných studentů.

#### 4. Motivovat studenty k využití Wiki

Někteří studenti mohou být nedůvěřiví nebo se mohou stydět upravovat a doplňovat příspěvky svých spolužáků nebo kolegů. Učitel by měl na začátku kurzu i v jeho průběhu nabádat studenty k provádění změn a vylepšování názorů svých spolužáků. Aby je k tomu motivoval, může nabídnout dodatečné bodové hodnocení jako odměnu za aktivní doplňování a úpravy příspěvků spolužáků. Všichni členové týmu musí získat pocit, že cílem seminární práce je vytvořit kvalitní dílo prostřednictvím týmové spolupráce. Studenti také musí vědět, že pokud někdo změní jejich příspěvek a oni s ním nesouhlasí, mohou ho znovu opravit. Pokud dochází ke konfliktu názorů mezi dvěma či více studenty, rozhodující slovo má pak vedoucí týmu nebo učitel.

#### 5. Sledovat využívání Wiki v průběhu kurzu

Zkušenosti s použitím tohoto nástroje ukazují, že studenti, zvláště pak mladší, nemají s Wiki větší problémy a používají ho celkem intuitivně. Učitel by však měl průběžně monitorovat generování příspěvků ve Wiki, aby předešel možným problémům a mohl také poskytnout

studentům průběžný koučink. Učitel komunikuje v případě problémů primárně s vedoucím týmu.

#### 6. Ohodnotit účast a přínos jednotlivých členů týmu

Stejně jako při zpracovávání seminární práce klasickou metodou je třeba ohodnotit na závěr vytvořenou týmovou práci a to zejména ze dvou hledisek: Za prvé, z hlediska výsledné kvality práce a za druhé, z hlediska míry součinnosti jednotlivých členů týmu. Členové týmu mohou do skupinové práce přispívat celou řadou instrumentů od přidávání komentářů ve Wiki, úpravou příspěvků jiných studentů, účastí na týmových chatech, spoluprací při skupinových schůzkách atd. Pro učitele tak může být téměř neřešitelné práci zhodnotit.

Kromě zaznamenaných změn ve Wiki se využívá i zpětné vazby členů týmu. Těm je předložen dotazník, kde zaznamenají své subjektivní stanovisko, vyjadřující názor na spolupráci ostatních členů týmu. Zpětná vazba může mít formu přiřazení stupnice od nejlepšího k nejhoršímu u předem stanovených kritérií, jako jsou například počet příspěvků, přínos z hlediska obsahu, odpovědnost při plnění úkolů apod. Důležité je, aby tato zpětná vazba byla anonymní.

#### <span id="page-40-0"></span>**4.2.6 Zpětná vazba v kurzu BPM**

Tato sekce je určena pro sdělení subjektivních názorů studentů na tento kurz a měla by sloužit pro získání zpětné vazby, sloužící učiteli ke zlepšování vlastního kurzu.

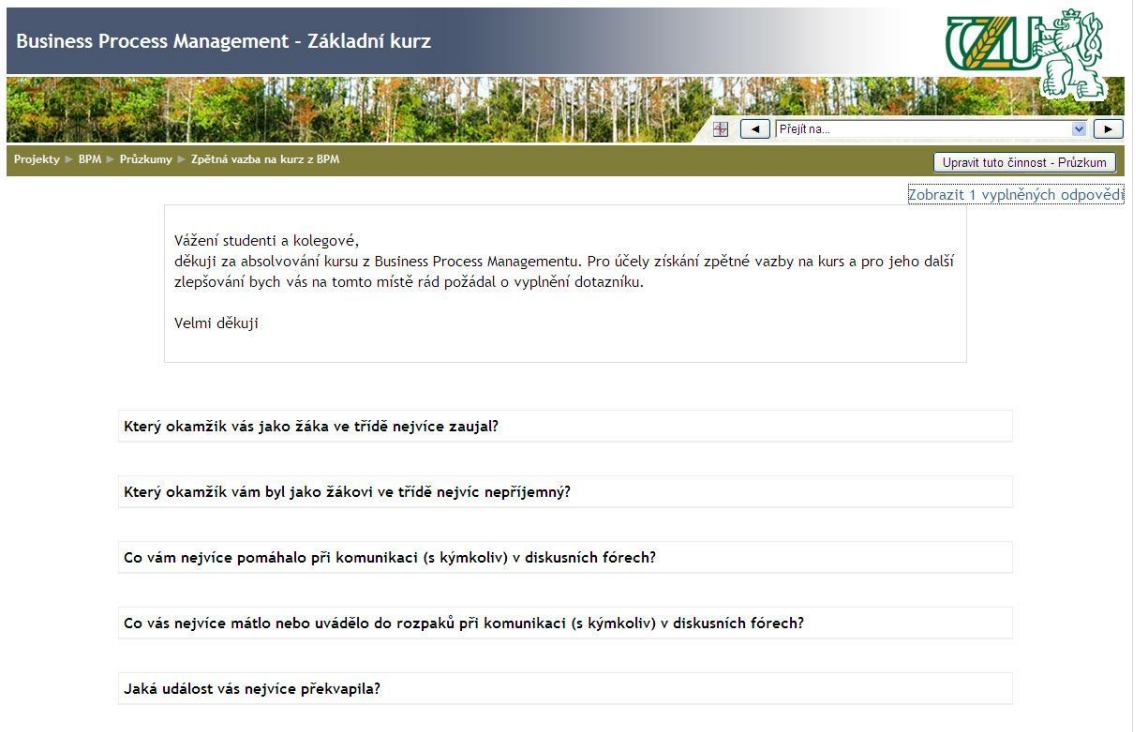

**Obrázek 9 - Zpětná vazba na kurz BPM v Moodle**

## <span id="page-41-1"></span><span id="page-41-0"></span>**4.2.7 Konzultace – určeno pro všechny studenty**

Tato sekce slouží jako podpora studentů při studiu, kde si mohou domluvit předem konzultaci s učitelem. Vlastní konzultace by pak probíhala například s využitím webové kamery a IP telefonie. Aplikace tohoto přístupu má několik výhod:

- a. Učitel může konzultovat s několika studenty najednou.
- b. Studenti vidí obsazenost/neobsazenost konzultačních hodin.
- c. Studenti nemusí cestovat za učitelem do školy.
- d. Učitel může dávat konzultaci nezávisle na místě.

|                             | BPM Konzultace Konzultace - určeno pro všechny studenty.                                      |              |                                           |                           |                      |                        |                                             | Upravit tuto činnost - Konzultace |
|-----------------------------|-----------------------------------------------------------------------------------------------|--------------|-------------------------------------------|---------------------------|----------------------|------------------------|---------------------------------------------|-----------------------------------|
|                             |                                                                                               |              |                                           | 8 termínů bylo přidáno    |                      |                        |                                             |                                   |
|                             |                                                                                               |              |                                           |                           |                      |                        |                                             |                                   |
|                             |                                                                                               |              | Moje konzultace                           | Přehled                   | Statistiky<br>Export |                        |                                             |                                   |
|                             |                                                                                               |              | Konzultace - určeno pro všechny studenty. |                           |                      |                        |                                             |                                   |
|                             |                                                                                               |              |                                           |                           |                      |                        |                                             |                                   |
|                             |                                                                                               |              |                                           |                           |                      |                        |                                             |                                   |
| Vážení studenti a kolegové, | konzultace budou probíhat online a je nutné se na ně přihlásit alespoň 2 pracovní dny předem. |              |                                           |                           |                      |                        |                                             |                                   |
|                             |                                                                                               |              |                                           |                           |                      |                        |                                             |                                   |
|                             |                                                                                               |              |                                           |                           |                      |                        |                                             |                                   |
|                             |                                                                                               |              |                                           |                           |                      |                        |                                             |                                   |
|                             | Kdykoliv můžete přidat další termíny.                                                         |              |                                           |                           |                      |                        |                                             |                                   |
|                             | Přidat<br>opakované termíny                                                                   | jeden termín | všechny termíny                           | všechny nevyužité termíny | Odstranit            | moje nevyužité termíny | všechny moje termíny                        |                                   |
|                             |                                                                                               |              |                                           |                           |                      |                        |                                             |                                   |
|                             |                                                                                               |              |                                           |                           |                      |                        |                                             |                                   |
|                             |                                                                                               |              |                                           | <b>Terminy</b>            |                      |                        |                                             |                                   |
|                             | Datum                                                                                         |              | Začátek                                   | Konec                     | Studenti             | Daniel Petrásek        | Akce                                        |                                   |
|                             | Středa, 17. březen 2010                                                                       |              | 08.00                                     | 08.15                     |                      | Daniel Petrásek        | $* \times 36$ (3)                           |                                   |
| Ø.                          |                                                                                               |              | 08.15                                     | 08.30                     |                      | Daniel Petrásek        | ${\mathscr K} \boxtimes {\mathscr L}_{(3)}$ |                                   |
| $\mathcal{D}$               |                                                                                               |              | 08.30                                     | 08.45                     |                      | Daniel Petrásek        | $\mathscr{K} \cong 36_{(3)}$                |                                   |
| $\Box$                      |                                                                                               |              | 08.45                                     | 09.00                     |                      | Daniel Petrásek        | $x \in \mathcal{X}_{(3)}$                   |                                   |
| $\Box$                      |                                                                                               |              | 16.00                                     | 17.00                     |                      | Daniel Petrásek        | $X \cong 36_{(4)}$                          |                                   |
| $\Box$                      | Středa, 24. březen 2010                                                                       |              | 08.00                                     | 08.15                     |                      | Daniel Petrásek        | $\mathbf{x} \in \mathcal{X}_{(3)}$          |                                   |
| $\Box$                      |                                                                                               |              | 08.15                                     | 08.30                     |                      | Daniel Petrásek        | $\mathbf{x} = 36(3)$                        |                                   |
| $\Box$                      |                                                                                               |              | 08.30                                     | 08.45                     |                      | Daniel Petrásek        | $\mathbf{x} \in \mathcal{X}_{(3)}$          |                                   |
| $\Box$                      |                                                                                               |              | 08.45                                     | 09.00                     |                      | Daniel Petrásek        | $X \cong 36_{(3)}$                          |                                   |
| $\Box$                      |                                                                                               |              | 16.00                                     | 17.00                     |                      | Daniel Petrásek        | <b>* E 36 (4)</b>                           |                                   |

**Obrázek 10 - Ukázka možnosti vytváření konzultací v Moodle**

## <span id="page-42-1"></span><span id="page-42-0"></span>**4.2.8 Zápočtový test z kurzu BPM**

Byl vytvořen klasický elektronický test, který má ověřit získané znalosti studenta a ověřit jeho připravenost ke zkoušce. Testové otázky jsou kombinací didaktických otázek s jednou možností, s více možnostmi a také s použitím doplnění klíčového slova. Test lze neomezeně opakovat.

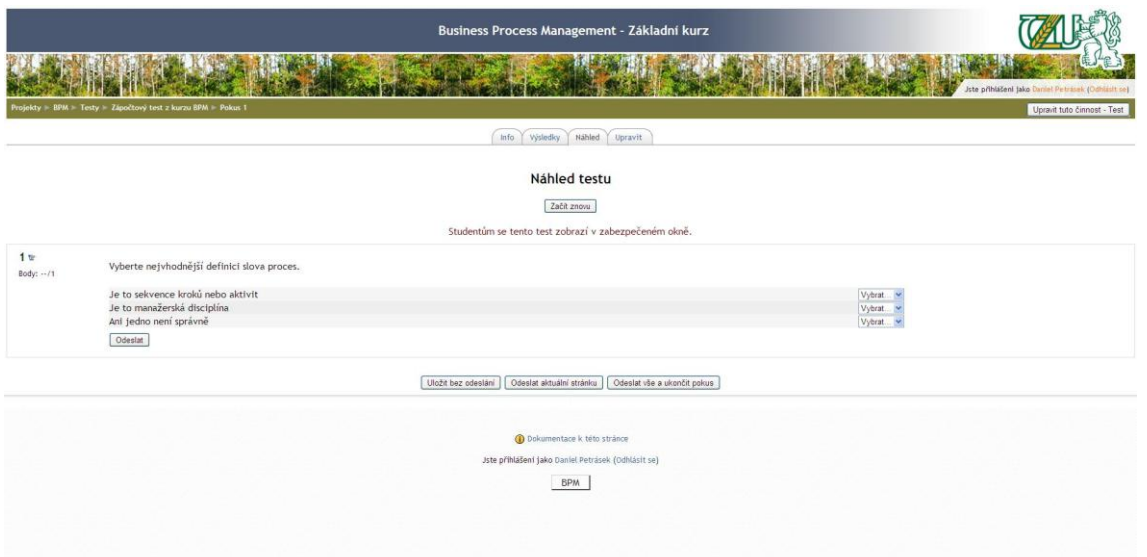

<span id="page-43-0"></span>**Obrázek 11 - Ukázka ze závěrečného testování kurzu BPM v Moodle**

## <span id="page-44-0"></span>**5 Závěr**

#### <span id="page-44-1"></span>**5.1 Zhodnocení a přínosy jednotlivých nástrojů Web 2.0**

Za nejvhodnější nástroje Web 2.0, které mají dle mého názoru největší potenciál zvýšit efektivitu e-learningu, považuji vhodné použití nástroje Wiki, jak je uvedeno v praktické aplikaci v kurzu BPM, dále pak použití Blogů, Podcastů a RSS technologií. Speciální oblastí může být výuka ve virtuálních světech, které je již několik let využíváno některými organizacemi jako je například NASA nebo IBM.

#### **Použití RSS technologií v e-learningu**

RSS vysílání a jeho použití v e-learningu má mnoho výhod. Možnost uplatnění RSS pro studenty ČZU je například propojení se studijní evidencí Hroch na stránkách [http://hroch.czu.cz.](http://hroch.czu.cz/) Studenti by pak byli automaticky informováni v případě vypisování nových termínů zkoušky, či o provedení zápisu zápočtů nebo zkoušek do studijní evidence.

Další oblastí, kterou vidím jako v hodnou pro použití RSS technologie je studentský portál Student na adrese [http://student.czu.cz.](http://student.czu.cz/) Na tomto portálu jsou aktualizovány průběžně důležité informace pro studenty. Studenti se o těchto aktualizacích mohou dozvědět pouze tak, že pravidelně navštěvují tyto stránky a kontrolují nový obsah. V případě použití RSS technologie by si studenti mohli nastavit oblasti, u kterých chtějí automaticky zasílat změny a nové příspěvky.

#### **Použití Podcastingu v e-learningu**

Masivní rozšiřování iPodů a dalších elektronických zařízení schopných přehrávat MP3 formáty vytvořilo obrovské uplatnění Podcastů jako prostředků pro výměnu informací. Je již odpovědností učitelů, jak dokáží využít potenciálu

pro rozšíření výukové látky a odpovědností studentů, jak dokáží skloubit svůj čas pro učení se.

Podcasting může být také cestou, jak snížit náklady na výuku některých oblastí, jako jsou třeba cizí jazyky. Studenti si mohou výukové materiály nosit s sebou kamkoliv a studovat odkudkoliv a v jakémkoliv čase. Z tohoto pohledu jsou Podcasty nejlepším nástrojem pro flexibilní e-learning.

#### **Použití Blogů v e-learningu**

Tuto technologii dle vlastních zkušeností doporučuji zejména pro vytvoření repositáře FAQ. Studentům i učitelům může uspořit čas při zjišťování zřejmých dotazů, nebo dotazů, které již někdo položil a získal na ně odpověď.

#### **Výuka ve virtuálních světech**

Virtuální světy nabízejí velmi mnoho možností. Na učitelích a studentech je, jak efektivně je využijí. Technologicky jde dosáhnout poměrně reálné simulace, ale ještě neexistují ověřené výzkumy a metodiky prokazující přínosy.

Virtuální světy jsou také nástrojem pro jednoduchou komunikaci mezi učiteli a žáky nebo mezi odbornými skupinami. Svým charakterem nabízejí virtuální světy simulaci výukových scénářů, které jsou v klasickém světě jen těžko dosažitelné. K efektivitě e-learningu přispívají virtuální světy zejména možnostmi reálné simulace a podporují tzv. "Učení se cvičením".

#### <span id="page-45-0"></span>**5.2 Závěrečné shrnutí**

V dnešní době probíhající finanční krize dochází ke dvěma protichůdným stavům. Na straně jedné dochází zejména u firem, ale i státních organizací ke snižování rozpočtů na vzdělávání. V prostředí univerzit dochází v lepším případě ke stagnaci rozpočtů. Na druhé straně silně působí fakt, že je třeba zvyšovat svou konkurenceschopnost zvyšováním znalostí a dovedností.

Východiskem může být nalezení alternativních metod vzdělávání studentů i zaměstnanců, které budou levnější, avšak budou schopny poskytnout podobně efektivní vzdělávání jako při klasické výuce. Jsem zastáncem toho, že e-learning ze své podstaty se nemůže nikdy vyrovnat kvalitě výuky podávané přímo mezi učitelem a studentem. Jsem však přesvědčen, že v některých oblastech se tomu elearning, pokud bude dobře využit a zejména přizpůsoben, může přiblížit. V době informační společnosti je již dnes minimálně vhodným doplňkem ke klasickému studiu jak pro studenty, tak i pro zaměstnance.

Neméně důležitým faktorem jsou i celospolečenské změny, ke kterým v současnosti dochází. Rychlý rozvoj technologií, psychologické a sociologické změny ve společnosti mění u mladých a aktivních lidí nejen jejich životní styl, ale i způsoby učení se.

Při výběru nástroje z rodiny Web 2.0 pro využití v e-learningu je vždy třeba provést zhodnocení potřeb studentů nebo zaměstnanců, analýzu, jakým způsobem obvykle studují a jaké formy studia pro ně mohou být vhodné. Je třeba také přihlédnout k obsahu kurzu. Některé výukové materiály přímo vybízejí k použití nových nástrojů, například při výuce jazyků. V některých oblastech je však výuka i s využitím nových nástrojů prozatím nepříliš efektivní. Správný výběr nástroje Web 2.0 a zejména pak jeho kvalitní a promyšlená implementace silně ovlivňuje celkovou efektivitu e-learningu v dnešní informační společnosti. Nové pokročilé technologie kombinované se spolehlivými a ověřenými klasickými přístupy zvyšují efektivitu učení a činí ho více interaktivním, adresným a někdy i zábavnějším procesem.

## <span id="page-47-0"></span>**6 Seznam literatury**

### <span id="page-47-1"></span>**6.1 Knižní zdroje**

- 1. ALLEN, Michael W., Designing Successful e-Learning. Michael Allen`s Online Vydal: Learning Library, Pfeiffer, 2007, 240 stran. ISBN 978-0-787- 982997.
- 2. RICE, William, Moodle 1.9 E-Learning Course Development. Vydal: Packt Publishing, 2008, 360 stran. ISBN 978-1-84719-353-7.
- 3. CARLINER, Saul a SHANK, Patti, The E-Learning Handbook: A Comprehensive Guide to Online Learning. Vydal: Pfeiffer, 2008, 560 stran. ISBN 9780787978310.
- 4. MASON, Robin, e-Learning and Social Networking Handbook, Vydal: Routledge, 2008, 208 stran. ISBN 978-0-415-42607-7.
- 5. METCALF, David S. , M-Learning: Mobile E-Learning. Vydal: HRD Press, MA, 2007, 155 stran. ISBN 978-0874259063.
- 6. PENALVO, Francisco Jose Garcia, Advances in E-Learning: Experiences and Methodologies, Vydal: Information Science Reference, 2008, 420 stran. ISBN 978-1-59904-756-0.
- 7. ROSEN, Anita, E-learning 2.0 Proven Practices and Emerging Technologies to Achieve Real Results. Vydal: American Management Association, 2009, 236 stran. ISBN 978-0-8144-1073-8
- 8. YANG, Harisson Hao a YUEN, Steve Chi-Yin, Collective Intellignece and e-Learning 2.0, Vydal: Information Science Reference, New York, 2010, 374 stran, ISBN 978-1-60566-729-4
- 9. RUHE, Valerie and ZUMBO, Bruno D., Evaluation in Distance Education and e-Learning, Vydal: The Guilford Press, New York, 2009, 306 stran, ISBN 978-1-59385-872-8.

## <span id="page-48-0"></span>**6.2 Internetové zdroje**

- 10.MOODLE, [online]. Vystaveno 2010 dostupné z: [http://www.moodle.org](http://www.moodle.org/)
- 11.PROJEKTY.CZU.CZ, [online]. Vystaveno 2010 dostupné z: [http://projekty.czu.cz](http://projekty.czu.cz/)
- 12.SECOND LIFE, [online]. Vystaveno 2010 dostupné z: [http://www.secondlife.cz](http://www.secondlife.cz/)
- 13.WorldWideLearn, [online]. Vystaveno 2010 dostupné z: [http://www.worldwidelearn.com](http://www.worldwidelearn.com/)
- 14.IBM Education portal, [online]. Vystaveno 2010 dostupné z: <http://www.ibm.com/education>

# **Seznam použitých zkratek**

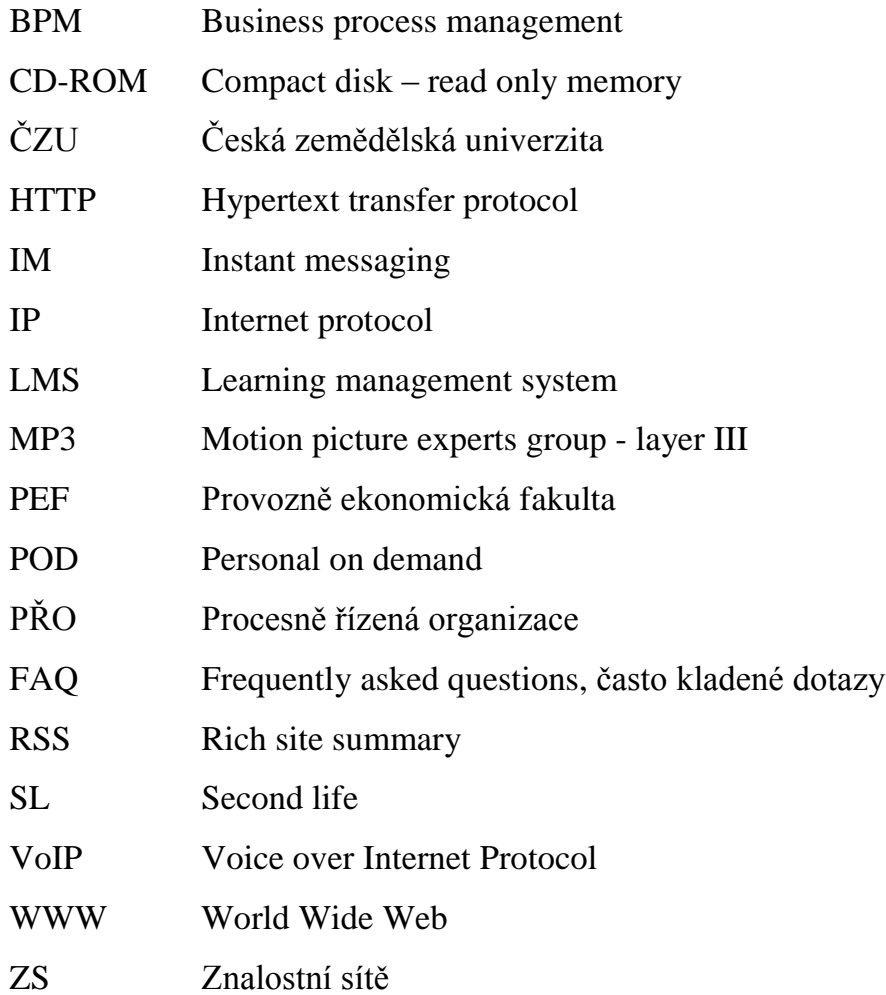

# **Seznam obrázků**

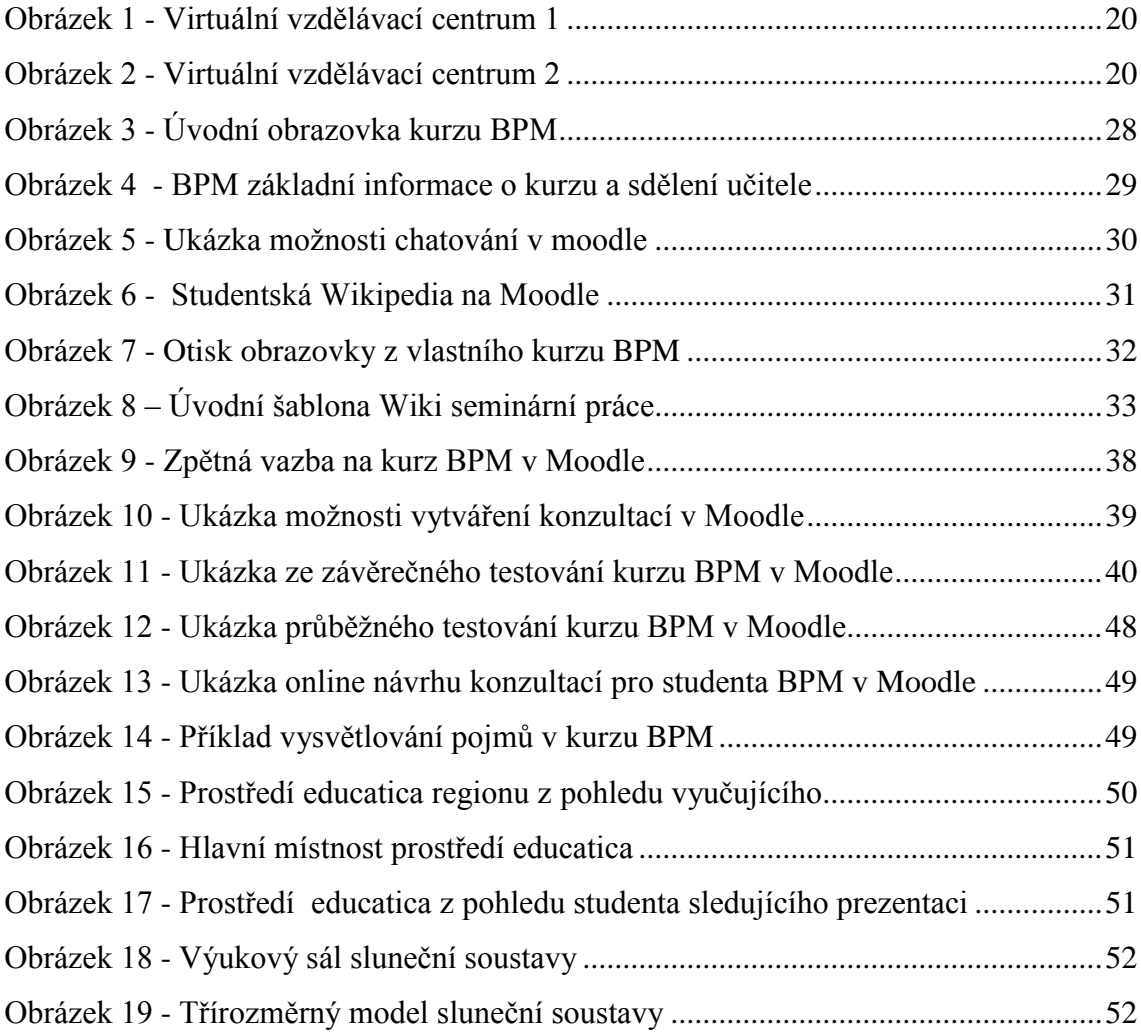

## <span id="page-51-0"></span>**7 Přílohy**

## <span id="page-51-1"></span>**7.1 Příloha 1**

V příloze jsou uvedeny další otisky obrazovek z kurzu Business Process Management v prostředí Moodle, který je dostupný na webové adrese https://projekty.czu.cz.

<span id="page-51-2"></span>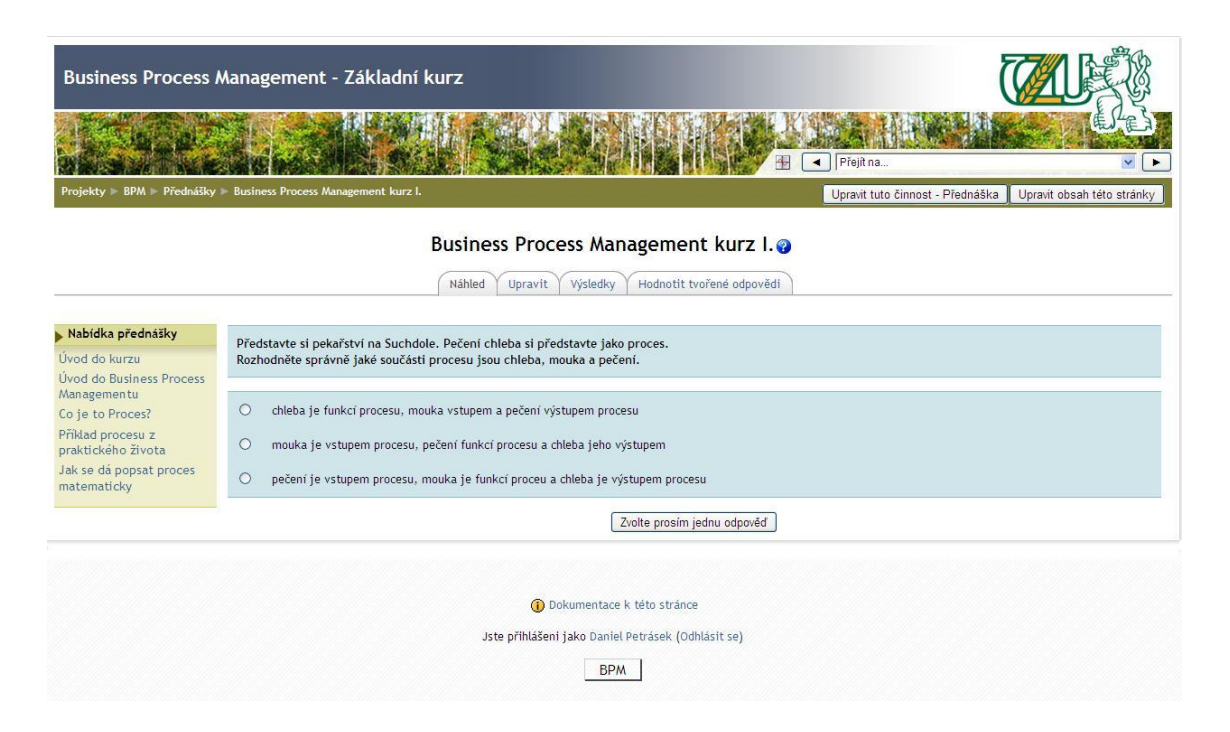

**Obrázek 12 - Ukázka průběžného testování kurzu BPM v Moodle**

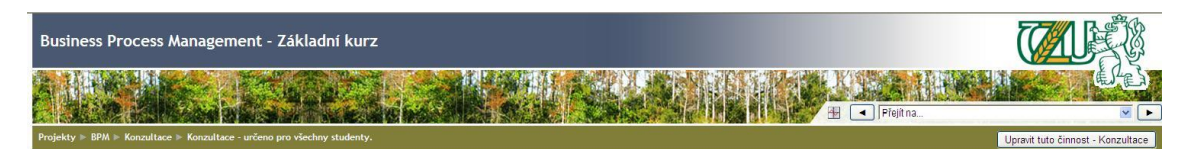

Rozvrhnout konzultaci pro David Buchtela (superadmin)

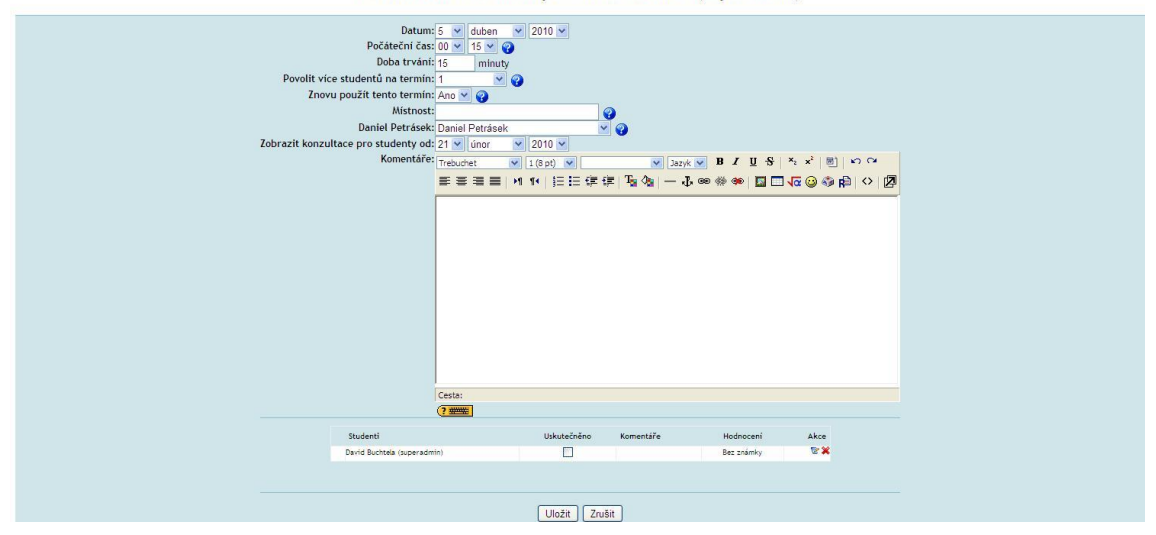

**Obrázek 13 - Ukázka online návrhu konzultací pro studenta BPM v Moodle**

<span id="page-52-0"></span>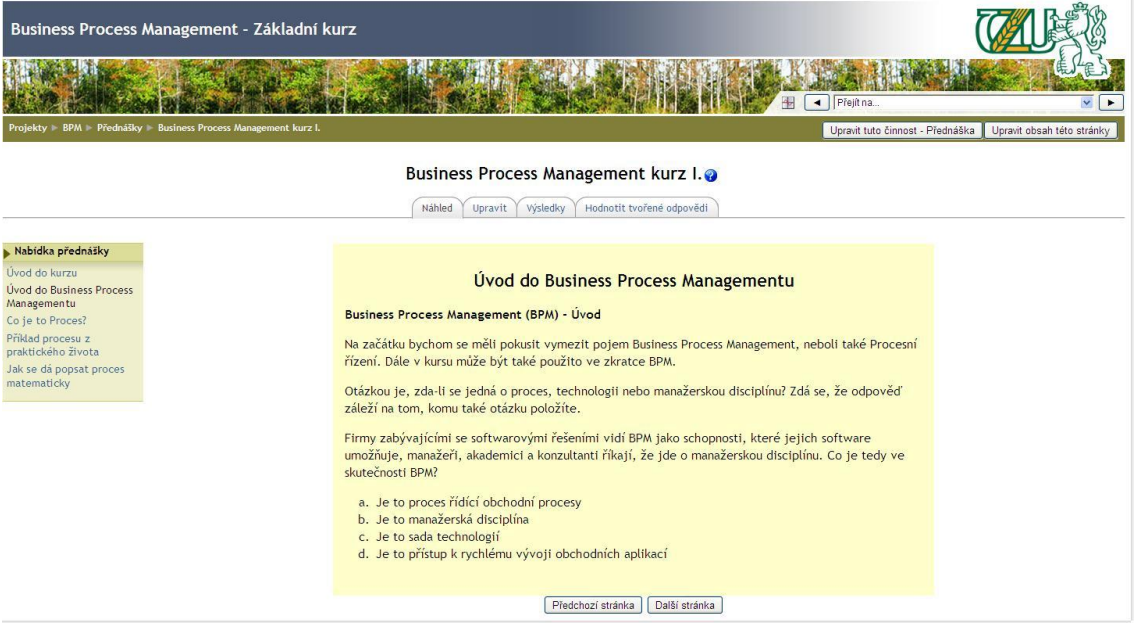

<span id="page-52-1"></span>**Obrázek 14 - Příklad vysvětlování pojmů v kurzu BPM**

## <span id="page-53-0"></span>**7.2 Příloha 2**

Jsou uvedeny další otisky z virtuálního světa Second Life pro představu, jak vypadá prostředí virtuální učebny a virtuální učení. Toto virtuální prostředí je dostupné přes prohlížeč Second Life, který se dá stáhnout na www.secondlife.com. Po vstupu je nutné nalézt region Educatica.cz a přihlásit se do něj.

<span id="page-53-1"></span>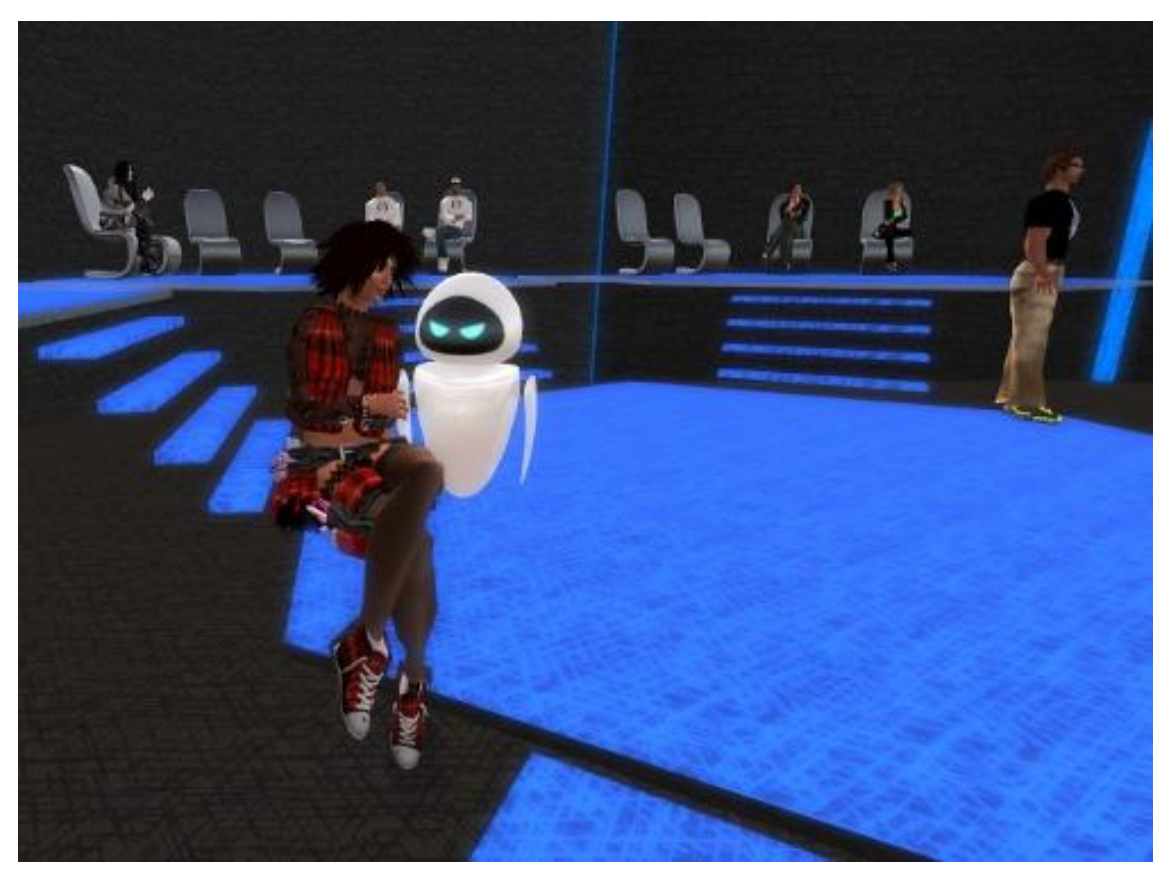

**Obrázek 15 - Prostředí educatica regionu z pohledu vyučujícího**

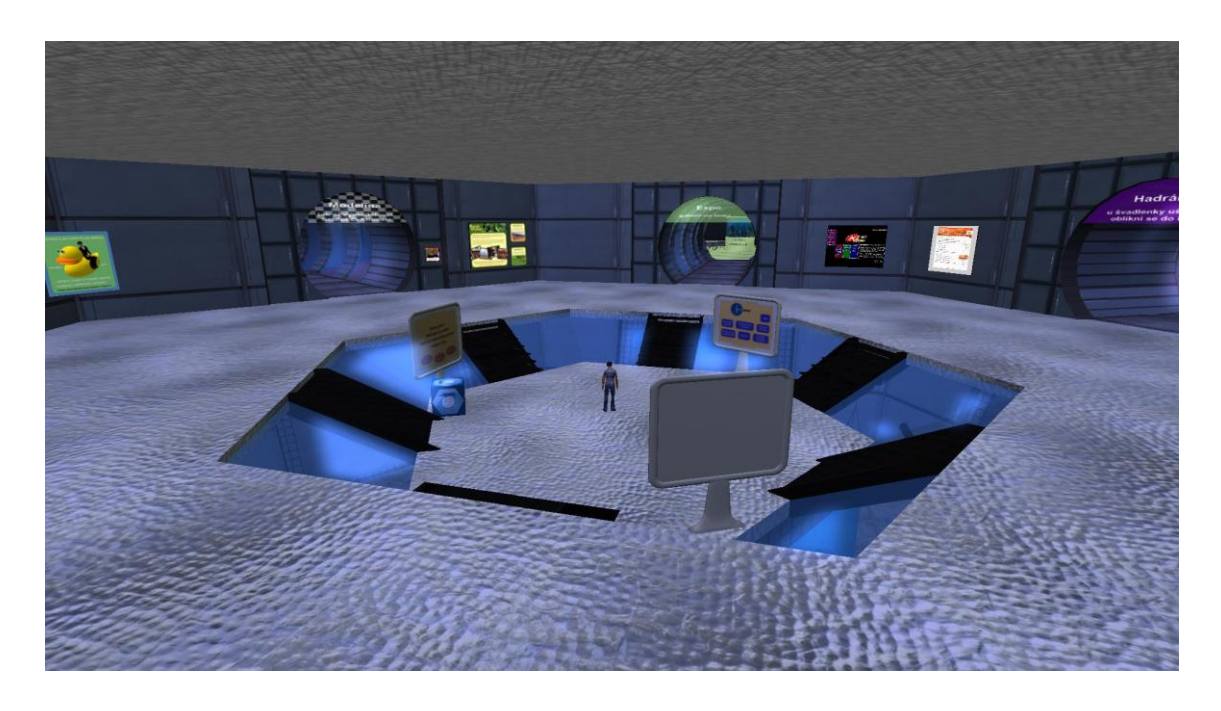

**Obrázek 16 - Hlavní místnost prostředí educatica**

<span id="page-54-1"></span><span id="page-54-0"></span>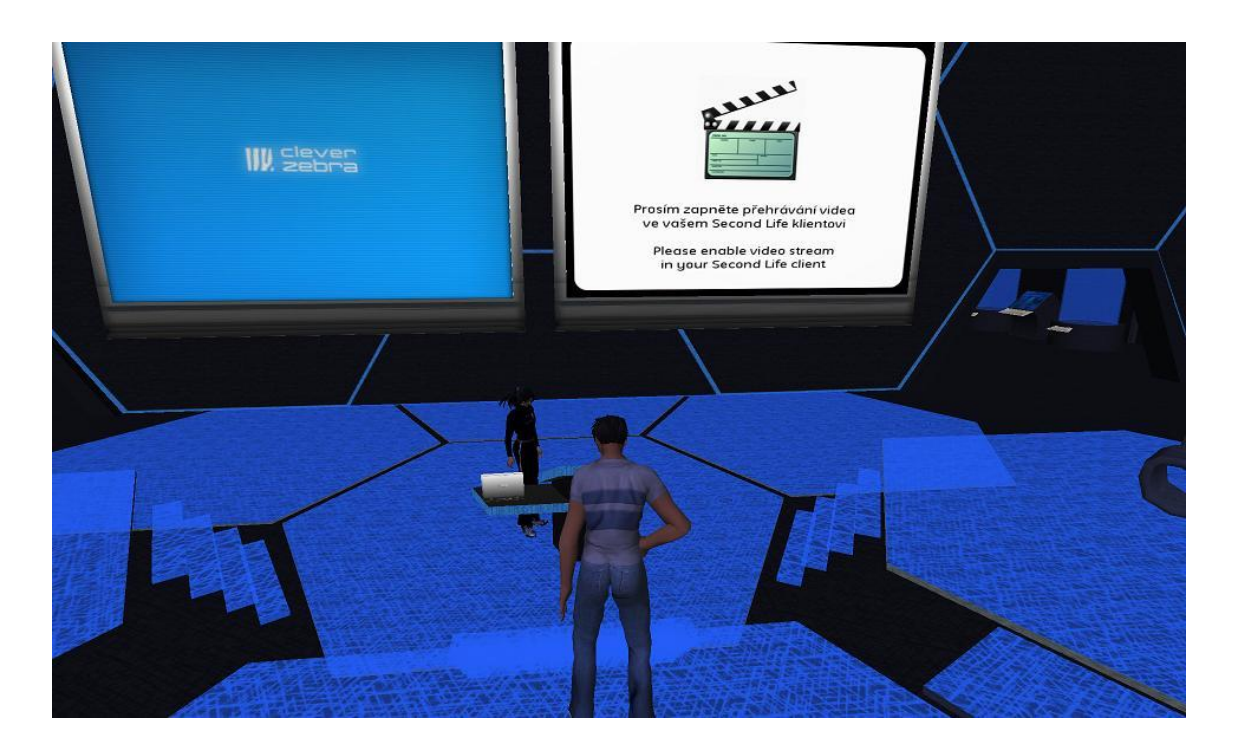

**Obrázek 17 - Prostředí educatica z pohledu studenta sledujícího prezentaci**

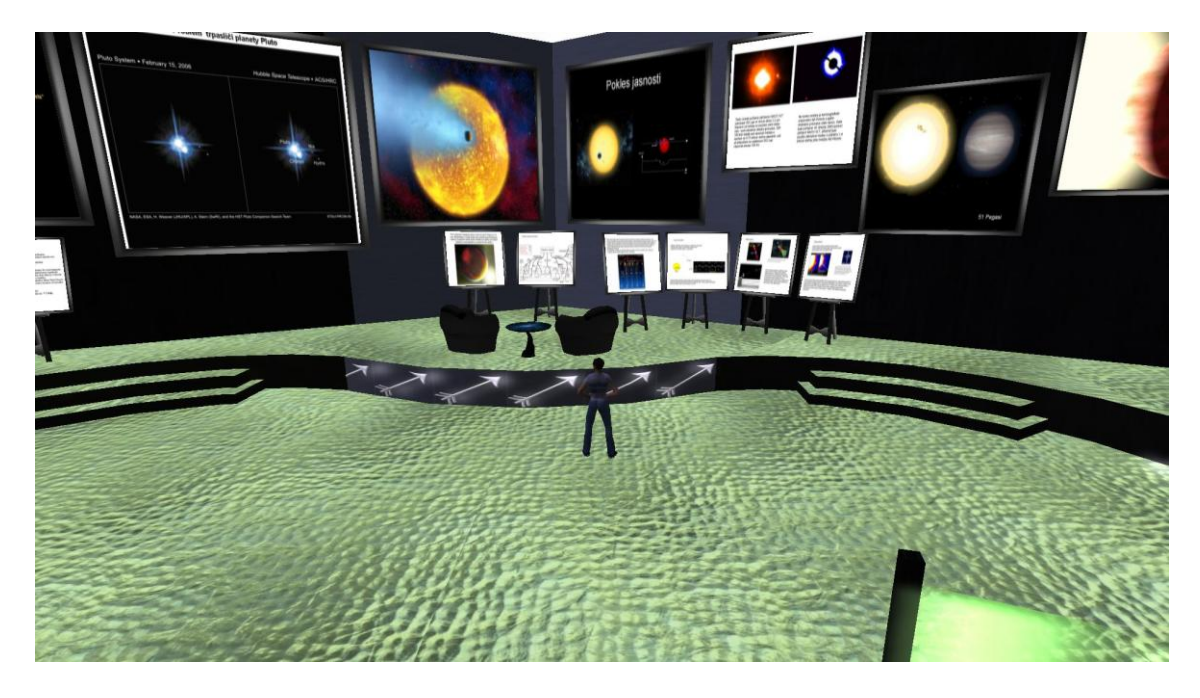

**Obrázek 18 - Výukový sál sluneční soustavy**

<span id="page-55-1"></span><span id="page-55-0"></span>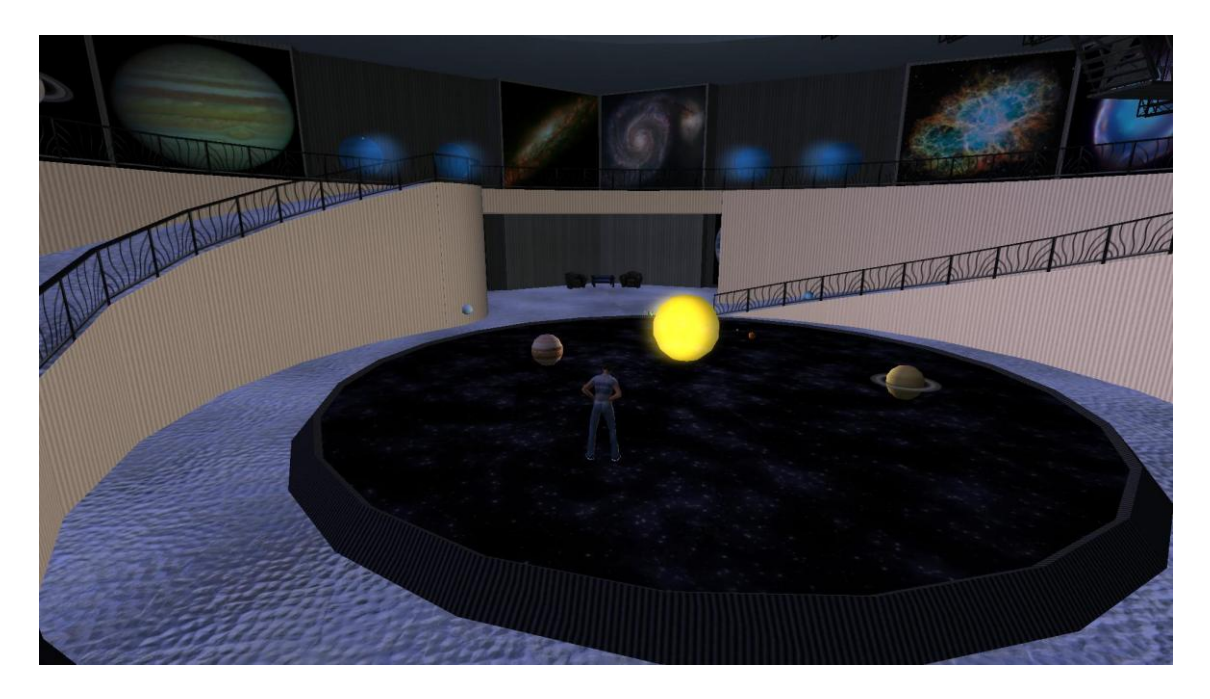

**Obrázek 19 - Třírozměrný model sluneční soustavy**